# **Rundschau**

# Inhalt

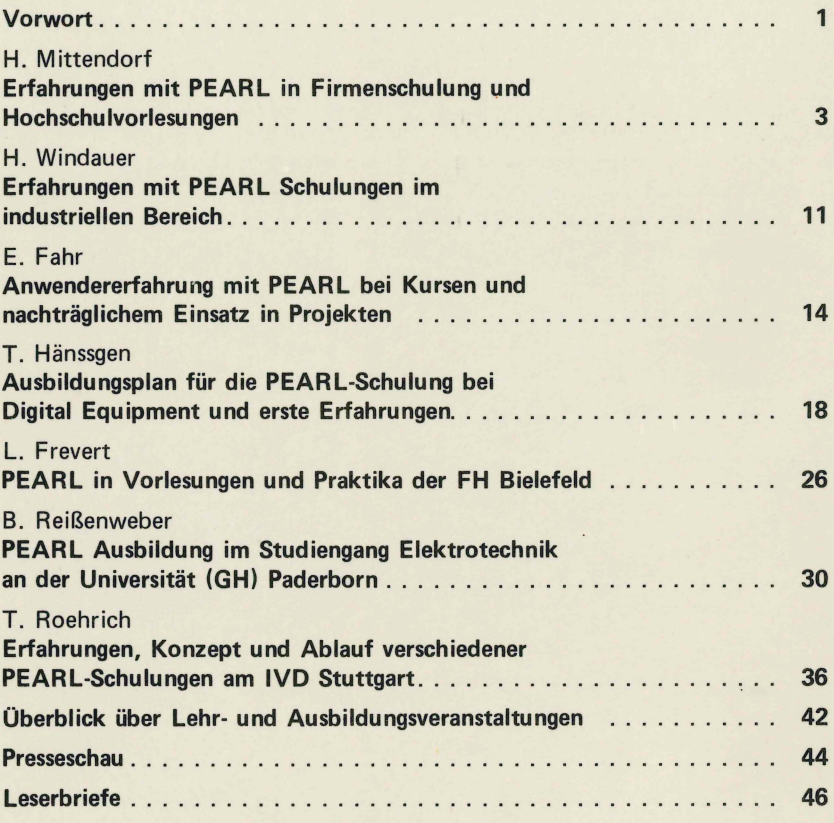

November 1981

Band 2 Nr. 5

# **Rundschau**

# November 1981 Band 2 Nr. 5

Der PEARL-Verein e.V. (PEARL-Association) hat das Ziel, eie Verbreitung der Realzeitprogrammiersprache PEAR L (Process and Experiment Automation Realtime Language) und ihre Anwendung sowie die Einheitlichkeit von PEAR L-Programmiersystemen zu fördern.

Sitz des Vereins ist Düsseldorf. Seine Geschäftsstelle befindet sich im VDI-Haus, Graf-Recke-Straße 84, 4000 Düsseldorf 1.

Vorstand des PEARL-Vereins:

Prof. Dr.-lng. R. Lauber 1 nstitut für Regelungstechnik und Prozeßautomatisierung Seidenstraße 36 7000 Stuttgart 1

Dipl.-Ing. G. Müller Brown Boveri und Cie. AG Leiter der Vertriebsabteilung Netzführungssysteme, SI/NV 1 Fred-Joachim-Schoeps-Str. 55 6800 Mannheim

Dr.-lng. P. Elzer DORNIER System GmbH Abt. EEA Postfach 1360 7990 Friedrichshafen

Vorsitz, zuständig für Technik und Normung

stellv. Vorsitz zuständig für **Organisation** und Finanzen

zuständig für Öffentlichkeitsarbeit und Marketing

Die PEARL-Rundschau ist das Mitteilungsblatt des PEARL-Vereins e.V. Neben Vereinsangelegenheiten werden für alle PEAR L-lnteressenten Informationen über Erfahrungen, Anwendungsmöglichkeiten und Produkte gegeben. Preis des Einzelheftes für Nichtmitglieder: DM 15,-, für Studenten DM 5,-. Jahresabonnement DM 75,-. Zur Veröffentlichung werden sowohl fachliche Abhandlungen über Realzeit-Anwendungen, als auch Kurznachrichten zu Themen des Prozessrechnereinsatzes und der Verwendung höherer Sprachen angenommen, soweit sie für PEARL-lnteressenten von Bedeutung sein können.

Es obliegt dem Autor, die Rechte zur Veröffentlichung seines Beitrags in der PEARL-Rundschau sicherzustellen. Der PEARL-Verein erhebt keine Einwände gegen das Kapieren einzelner Beiträge bei Angabe der Quelle.

Beiträge können jederzeit, auch unaufgefordert, an ein Mitglied des Redaktionskollegiums geschickt werden. Autoren werden gebeten, bei der Schriftleitung ein Info-Blatt zur Manuskriptgestaltung anzufordern.

Redaktionskol legium: Schriftleitung Dr. P. Elzer

stellvertr. Schriftleitung: Dipl.-Ing. K. Bamberger

Siemens AG Postfach 211080 7500 Karlsruhe 21

Dr. T. Martin Kernforschungszentrum Karlsruhe Projekt PFT Postfach 3640 7500 Karlsruhe 1

Dipl.-Ing. V. Scheub Institut für Regelungstechnik und Prozeßautomatisierung Seidenstraße 36 7000 Stuttgart 1

Mit dem Namen des Autors gekennzeichnete Beiträge geben nicht unbedingt die Meinung des Schriftleiters, des PEARL-Vereins oder dessen Vorstand wieder. Die Wiedergabe von Gebrauchsnamen, Handelsnamen, Warenbezeichnungen usw. berechtigt auch ohne besondere Kennzeichnung nicht zur Annahme, daß solche Namen im Sinne der Warenzeichen- und Markenschutz-Gesetzgebung als frei zu betrachten wären und daher von jedermann be· nutzt werden dürfen.

Herstellung durch die VDI-Verlag GmbH, Düsseldorf

#### **Vorwort der Schriftleitung**

Dies ist also das zweite Heft zur Tagung "PEARL in Ausbildung, Lehre und Schulung", die am 1./2.10. in Erlangen stattfand. War der erste Teil rein auf den Bereich Hochschulen und Fachhochschulen beschränkt, so steht diesmal mit vier Beiträgen der industrielle Bereich im Vordergrund. Dabei wird doch deutlich, daß hier manchmal etwas andere Gesichtspunkte wesentlich sind, als im universitären Bereich. So muß sich PEARL eben auch der Konkurrenz in Form anderer Programmiersprachen stellen. Etwas Anderes fällt noch bei der Lektüre der Artikel in diesem Heft auf: auch bei den Schulungen außerhalb der Industrie waren hier weniger die "didaktisch-analytischen" Gesichtspunkte wesentlich, sondern die Möglichkeit, durch praktische Übungen ein direkteres Verhältnis zum Gelernten zu bekommen. Die gute alte "hands-on experience" ist eben durch nichts zu ersetzen.

Von besonderem Interesse für potentielle PEARL-Anwender sollte auch die Übersicht sein, in der dargestellt wird, wo PEARL überall gelehrt wird. Man kann darauf z. B. entnehmen, wo man eventuell geschulte Mitarbeiter findet.

Eine weitere erfreuliche Neuigkeit dürfte diesmal die Presseschau sein. Das Presseseminar und die inzwischen angelaufene kontinuierliche Pressearbeit scheinen Früchte zu tragen. Vielleicht setzt sich doch noch die Einsicht durch, daß das Heil nicht nur von über dem Ozean kommt. Es ist dem unterzeichneten sowieso immer unverständlich gewesen, daß ein Land, das so von fortgeschrittener Industrie und Export abhängt, wie das unsere, sich derartig ins Bockshorn jagen läßt, was die wichtige Schlüsseltechnologie "Datenverarbeitung" angeht.

Als letztes ein weiteres Novum: der erste Leserbrief ! Eigentlich müßte so etwas gebührend gefeiert werden. Hoffentlich folgen bald weitere nach.

Mit freundlichen Grüssen

Für die Schriftleitung

Dr. P. Elzer

 $\label{eq:2.1} \frac{1}{\sqrt{2}}\int_{\mathbb{R}^3}\frac{1}{\sqrt{2}}\left(\frac{1}{\sqrt{2}}\right)^2\left(\frac{1}{\sqrt{2}}\right)^2\left(\frac{1}{\sqrt{2}}\right)^2\left(\frac{1}{\sqrt{2}}\right)^2\left(\frac{1}{\sqrt{2}}\right)^2\left(\frac{1}{\sqrt{2}}\right)^2\left(\frac{1}{\sqrt{2}}\right)^2\left(\frac{1}{\sqrt{2}}\right)^2\left(\frac{1}{\sqrt{2}}\right)^2\left(\frac{1}{\sqrt{2}}\right)^2\left(\frac{1}{\sqrt{2}}\right)^2\left(\frac$  $\label{eq:2.1} \frac{1}{\sqrt{2\pi}}\int_{\mathbb{R}^3}\frac{1}{\sqrt{2\pi}}\int_{\mathbb{R}^3}\frac{1}{\sqrt{2\pi}}\int_{\mathbb{R}^3}\frac{1}{\sqrt{2\pi}}\int_{\mathbb{R}^3}\frac{1}{\sqrt{2\pi}}\int_{\mathbb{R}^3}\frac{1}{\sqrt{2\pi}}\int_{\mathbb{R}^3}\frac{1}{\sqrt{2\pi}}\int_{\mathbb{R}^3}\frac{1}{\sqrt{2\pi}}\int_{\mathbb{R}^3}\frac{1}{\sqrt{2\pi}}\int_{\mathbb{R}^3}\frac{1$ 

#### **Erfahrungen mit PEARL in Firmenschulung und Hochschulvorlesungen**

#### **H. Mittendorf**

#### Zusammenfassung

In Karlsruhe wird PEARL im Rahmen des Themas der Tagung an zwei Stellen behandelt:

- a) in der Schule für Prozeßrechner der Siemens AG, E 36
- b) als Teil meiner Vorlesung "Prozeßprogrammiersprachen und Anwenderprogrammsysteme" an der Universität Karlsruhe.

In a) steht das Kennenlernen von PEARL und der Siemens-Software-Umgebung im Vordergrund, in b) wird PEARL als ein (wenn auch das wichtigste) Instrument der Prozeßprogrammierung behandelt. Außer den Grundlagen der Sprache werden in b) zwei große Programmsysteme als Beispiele für PEARL-Programmiertechnik von Anwenderproblemen behandelt. Zusätzlich wird im zweiten Beispiel im einzelnen auch auf das Bedienkonzept und eine gezielte Optimierung zur Verbesserung der Alarmauflösungszeit eingegangen.

#### Abstract

PEARL is treated - as special issue of this workshop in Karlsruhe at two occasions:

- a) in the "Schule für Prozeßrechner" of the Siemens AG, E 36 and
- b) as a part of my lecture "Prozeßprogrammiersprachen und Anwenderprogrammsysteme" at the university of Karlsruhe.

At a) there will be the main subject the knowledge of PEARL and of the environment of the Siemens system software, in b) is PEARL not the main topic of the In den nächsten beiden Punkten werden nun die jebig user systems as examples of the PEARL programming herausgearbeitet, die beim Umgang mit PEARL zu be technique. In detail there will be demonstrated at the achten sind:

second example a special user dialog technique and the optimization of the efficiency of interrupt processing.

#### 0 Vorbemerkungen

PEARL wird bei Siemens (genauer im Unternehmensbereich E am Standort Karlsruhe) in zwei Veranstaltungen dargeboten:

- a) an der "Schule für Prozeßrechnertechnik", E 36 im Werk Khe
- b) an der Universität Karlsruhe am Lehrstuhl für Informatik III

Zu a) sehen Sie ein Kursblatt (Seite 67 der Zusammenfassung aller Kursbeschreibungen) mit den wesentlichen Voraussetzungen zu diesem Kurs. PEARL ist also dort eingeordnet in ein allgemeines Software-Schulungskonzept, **worin** außer PEARL für die Siemens Systeme 16 Bit auch die Software-Umgebung behandelt wird, wobei gewisse Voraussetzungen über den notwendigen Kenntnis-Umfang gemacht werden. Dazu das Bild 1.

Zu b) sehen Sie in den nächsten beiden Bildern (2,3) die Einordnung von PEARL in meine allgemeine Vorlesung 11 Anwendersysteme und Prozeß-Programmiersprachen". Ich halte dabei 2 Doppelstunden für die Einführung der Grundbegriffe für ausreichend. Ich gehe dann (Bild 3) erst später (d.h. nach der Behandlung von weiteren Prozeß-Programmiersprachen und typischer Anwendungsfälle) noch einmal anhand von aus der Praxis genommenen Beispielen auf einzelne Probleme der Programmierung mit PEARL ein. Die Vorlesung wird dann beendet mit einer Exkursion in eines der Rechenzentren der Siemens AG am Standort Karlsruhe.

lecture but the most useful tool to implement real time weiligen Gesichtspunkte zu a) und b) vertieft. Dabei (process programming) software. Additionally to the werden in b) gezielt die m.E. wesentlichen didaktischen fundamentals of PEARL there will be treated in b) two Prinzipien des Entwurfes von Prozeß-Anwendersystemen

#### **PEARL**

PEARL (Process and Experiment Automation Realtime Language)

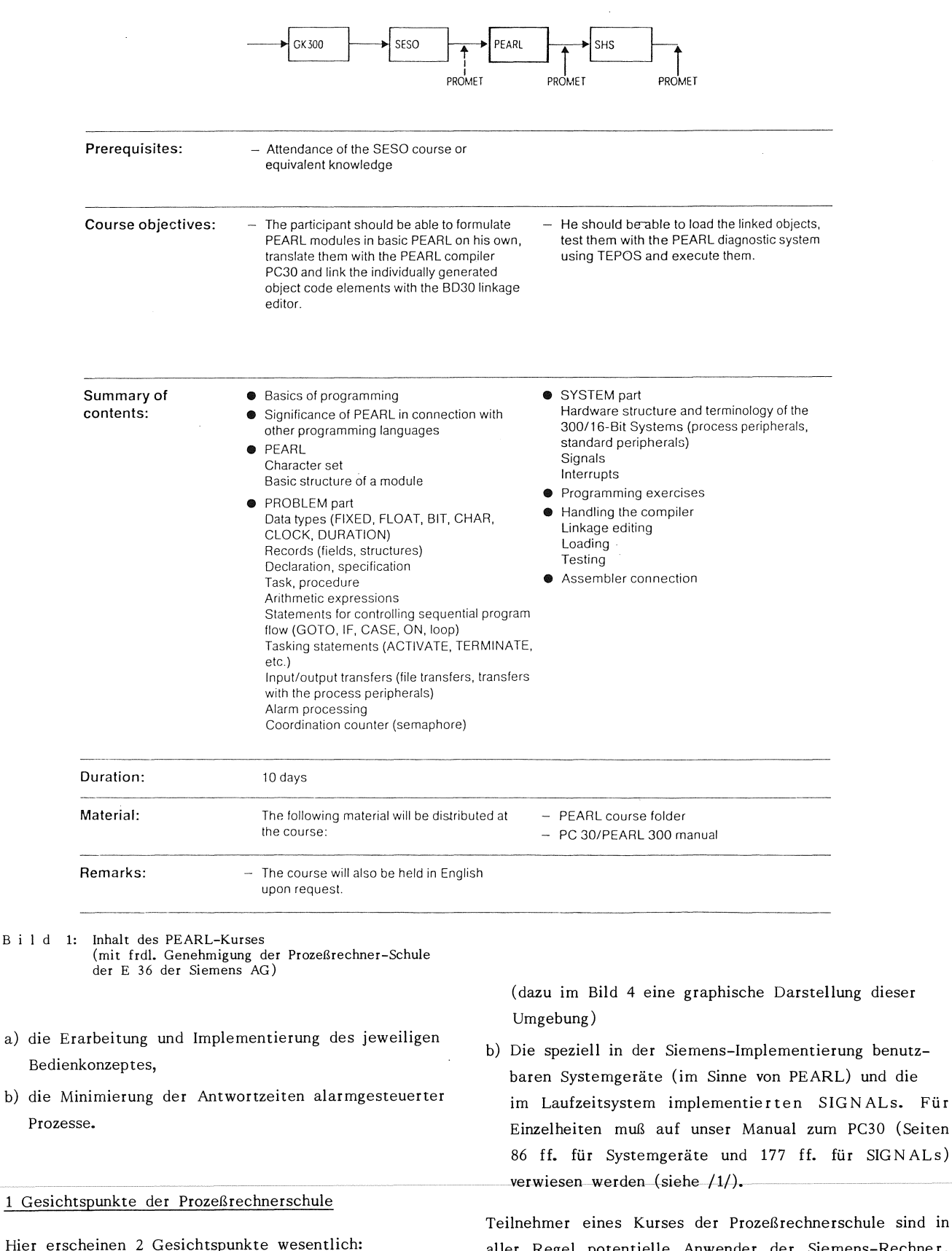

a) Der PEARL-Anwender hat außer der intimen Kenntnis von PEARL die Systemumgebung zu kennen

(dazu im Bild 4 eine graphische Darstellung dieser

b) Die speziell in der Siemens-Implementierung benutzbaren Systemgeräte (im Sinne von PEARL) und die im Laufzeitsystem implementierten SIGN ALs. Für Einzelheiten muß auf unser Manual zum PC30 (Seiten 86 ff. für Systemgeräte und 177 ff. für SIGNALs)

aller Regel potentielle Anwender der Siemens-Rechner. Daher steht das Umgehen mit dem Rechner und das Arbeiten am Rechner im Vordergrund.

| $Nr_{\star}$   | Thema                                                                                                    | Dat.   |
|----------------|----------------------------------------------------------------------------------------------------|--------|
|                |                                                                                                    | 1981   |
| 1              | Grundlegende Gesichtspunkte der<br>Automatisierung                                                        | 21.10. |
| 2              | ALGOL und FORTRAN für Prozeß-<br>anwendungen                                                              | 28.10. |
| 3              | PEARL: Grundlagen, Systemteil<br>und Prinzipien der<br>Ein/Ausgabe                                        | 04.11. |
| $\overline{4}$ | PEARL: Sprachmittel zur Program-<br>mierung von Algorithmen<br>und zur Organisation von<br>Parallelarbeit | 11.11. |
| 5              | Prozeß-FORTRAN:<br>Ergänzungen zum Tasking und<br>Anwendungsbeispiele                                     | 25.11. |
| 6              | Prozeßprogrammsysteme in der<br>Analysentechnik                                                           | 02.12. |
| 7              | Prozeßprogrammsysteme in der<br>Gasfernversorgung                                                         | 09.12. |

B i 1 d 2: 1. Teil der Vorlesung WS 81/82

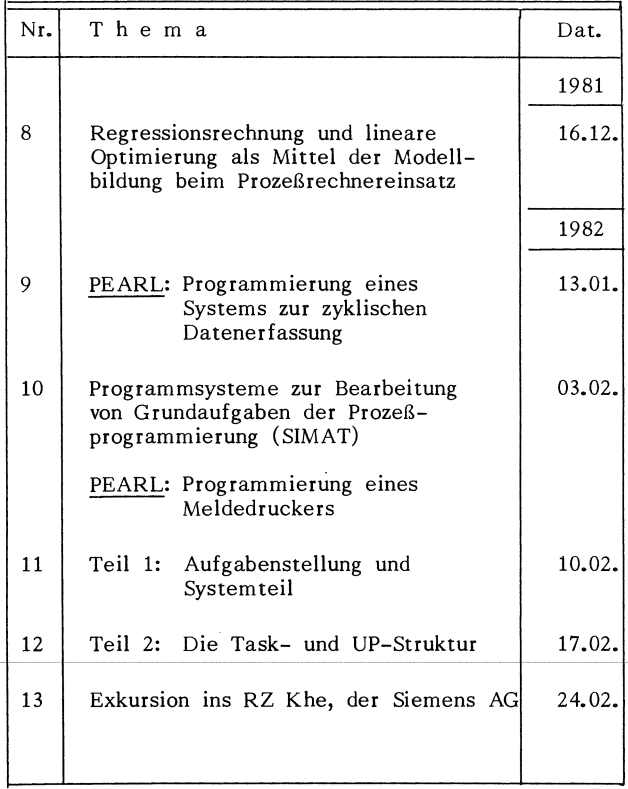

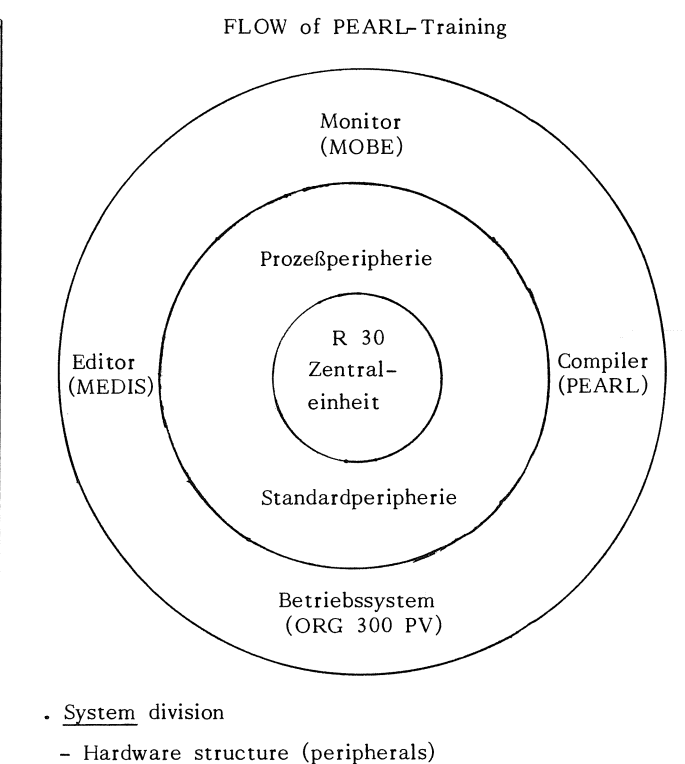

- Short introduction into operating system
- Significance of PEARL in connection with other programming languages
- Handling
	- Editing (introduction into MEDIS)
	- Linkage
	- Assembler connection

• Programming exercises

B i 1 d 4: Software-Umgebung von PEARL

#### 2 Gesichtspunkte meiner Vorlesung

Hier wird kein allgemeiner oder auf eine bestimmte Anlage bezogener PEARL-Kurs geboten, sondern PEARL als Mittel zur Formulierung von prozeßspezifischen Aufgabenstellungen gesehen. Obwohl PEARL zweifelsfrei das beste bekannte Mittel hierzu ist, wird auch Prozeß-FORTRAN in 2 Doppelstunden angeboten (Hinweis: Siemens hat neben 40 PEARL-Kompiliersyste men über 400 Prozeß-FORTRAN-Compiler mit zugehöriger Prozeß-Library geliefert).

Wesentlich auch für den Studenten: PEARL ist zwar wichtigste aber nicht alleinige höhere Sprache zur Prozeß-Programmierung. Hinweis: Es **wird** auch ein mittleres Beispiel in Prozeß-FORTRAN vorgetragen. **Wir** müssen auch der Tatsache ins Auge sehen, daß die Beliebtheit von FORTRAN noch immer nicht im Abnehmen begriffen ist.

In jeweils einer Doppelstunde werden die Grundlagen des sorgung der globalen Daten erforderlich. Systemteils und der Ein-Ausgabe einerseits und der d) Eine Task sollte für den System-Stop vorgesehen algorithmische Teil mit Tasking andererseits vorgetragen. werden (dies kann entfallen, wenn ein allgemeines Dabei finden keine Übungen statt, da dies den Rahmen der Gesamt-Vorlesung sprengen würde.

Selbstverständlich werden die Sprachkonstrukte in kleinen Beispielen erläutert; aber über den Programmentwurf im ganzen wird hier noch nichts ausgesagt. Dies erfolgt erst in den beiden später behandelten Mehr-Task-Beispielen.

2.2 Ein 4-Task-Beispiel mit zyklischer Datenerfassung und Ausgabe

Es ist m.E. wichtiger, dem Studenten die Prinzipien des Programm-Entwurfs an zunächst kleineren Beispielen zu verdeutlichen, als "im Trockenkurs" eine erschöpfende Darstellung aller PEARL-Sprachelemente zu geben. Daher wird an einem 4-Task-Beispiel mit "schwacher Prozedurierung" zunächst das Prinzip der Behandlung zyklischer Prozesse dargelegt.

Der Entwerfer sollte sich beim Entwurf zunächst folgende Fragen stellen und versuchen, Antworten systematisch zu entwickeln:

- a) Wieviel von einander unabhängig arbeitende Geräte muß das System bearbeiten?
- b) Wie erfolgt die Koordinierung zwischen den Prozessen?
- c) Welche Teilaufgaben lassen sich definieren und wie sind sie in Prozeduren umsetzbar?
- d) Braucht das System einen besonderen Bediener-Prozeß?
- e) Wie erfolgt die "Grundversorgung" der globalen Daten?
- f) Wie sollen Laufzeitbesonderheiten abgefangen werden?
- g) Wie erfolgt der System-Anlauf?
- h) Wie erfolgt das "definierte Ausschalten" des Systems?

Sind diese Fragen beantwortet, so läßt sich die Anzahl der erforderlichen Tasks wie folgt festlegen:

- a) Jedes unabhängig arbeitende Gerät wird durch eine Task bearbeitet.
- b) Dabei erfordert auch das Bediengerät (oder der Bedienmodus eines Gerätes) eine eigene Task.
- 2.1 Grundlagen von PEARL c) Eine Task ist für den Start und evtl. die Grundver-
	- Wiederanlaufsystem vorhanden ist, das mit einem vorher erstellten "HSP-Abbild" arbeitet).

Grundregel: Im Zweifelsfall lieber eine Task zuviel, als eine zuwenig vorsehen.

Im Bild 5 sehen Sie das Schema für einen solchen Grobentwurf mit schwacher Prozedurierung.

Hier sind die Task's jeweils eingerahmt dargestellt; benötigte Geräte sind darüber mit ihrem Siemens-- Systemnamen angebracht. Unter den Task-Namen stehende Namen bezeichnen die benötigten Prozeduren. Die globalen Daten (genauer: Daten auf Modulebene) sind in der Mitte angeordnet.

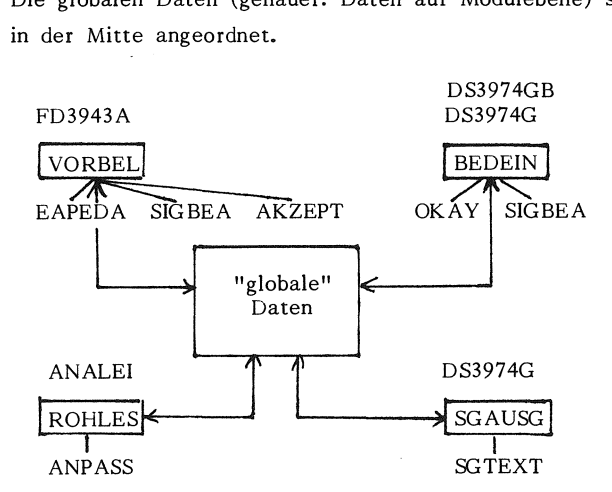

B i I d 5: Das 4-Task-Beispiel (mit schwacher Prozedurierung)

Für die Festlegung der obigen Task-Struktur wird dem Studenten das folgende Argumentarium zur Verfügung gestellt:

- a) Die Zerlegung eines Programmsystems erfordert nach obiger "Standardregel" n+2 Tasks, wobei n die Anzahl der unabhängig betriebenen Geräte (bzw. Betriebsmodi, wenn ein Gerät in mehreren solcher Betriebsmodi benutzt wird) ist. Zu den "Geräte"-Tasks tritt dann noch jeweils eine Start- und eine Stop-Task.
- b) Nach dieser Regel sind erforderlich: eine Task (VORBEL) zur Vorbelegung (Floppy) der Grunddaten eine Task (ROHLES) zum Lesen der "Rohdaten" über Analogeingabe eine Task (SGAUSG) zur allgemeinen Ausgabe über das Sichtgerät eine Task (BEDEIN) zur Bedieneingabe über Bediengerät.

- c) Die "Start-Task" ist in die Task BEDEJN verlagert; eine "Stop-Task" ist nicht erforderlich, da Start-/- Stop-Betrieb durch einen System-Wiederanlauf erreicht **wird.**
- d) Die Geräte-Funktionen der Floppy/Datei einerseits und Sichtgerät/Drucker andererseits laufen nicht simultan zueinander; sie sind also in jeweils nur einer (!) Task {hier VORBEL bzw. SGAUSG) zu bearbeiten.
- e) Das Sichtgerät 3974 ist hier für die Funktionen "zyklisch umlaufende" und "spezifische" Ausgabe einerseits und (!) "Bedieneingabe" andererseits als <sup>11</sup> 2-Modus-Gerät" betrieben. Daher dient hier das physikalische Gerät "3974" mit 80 Zeichen pro Zeile und 24 Zeilen pro Seite sowohl als Systemgerät "DS3974GB" (Anwendername BEDIEN) für BEDEI als auch als Systemgerät "DS3974G" (Anwendername BEDAUS) für SGAUSG.

Diese beiden "Geräte" sind echt simultan betreibbar. Allerdings geben die simultane Benutzung der Bedienung und der zyklischen Ausgabe Anwender-Hantierungs-Probleme (STX-Taste benutzen, "schnell" bedienen!). Zweckmäßig wäre ein zweites Sichtgerät.

Resultat: Es sind genau 4 Tasks erforderlich.

2.3 Ein 8- (bzw. 9-)Task-Beispiel mit alarmgesteuerter Erfassung von Binärsignalen, Ausgabe über SG und Drucker, sowie Textbedienung

Im 2. Teil der Vorlesung wird dann ein großes Anwenderbeispiel behandelt (siehe auch Kapitel 7 von /2/). Dabei steht zunächst die Erarbeitung der Task-Struktur im Vordergrund.

Zu Beginn sei die Aufgabenstellung kurz geschildert: "Meldungs- und Tastatur-Alarme von Prozessen" sollen in einem Programmsystem (Abkürzung: METAP) in geeigneter Weise bearbeitet werden. Dabei ist schnellstmögliche Erfassung der durch Binär-Pegel dargestellten Anlagen- und Bedien-Zustände sicherzustellen. Die Meldungstexte sind simultan und in der zeitlichen Reihenfolge des Eintreffens auf Sichtgerät und schreibendem Gerät zur Ausgabe zu bringen. Dabei ist außer Datum und Uhrzeit eine Meldung zu kennzeichnen durch Meldungs-Nummer, sog. "Klartext" (bestehend aus technischen Kurzbezeichnungen) und Änderungshinweis (entsprechend dem Wert des Binärpegels). Entsprechend der Stellung der Bedienungstasten, die simultan zur Meldungserfassung bearbeitet werden muß, sind bestimmte Zustände der Ausgabe auf dem Sichtgerät bzw. Zusatzbezeichnungen im Text zu realisieren.

Vergleicht man mit dem vorherigen 4-Task-Beispiel, so kann man grob folgendes feststellen:

- a) Da die Erfassung alarmgesteuert erfolgt, ist das vorherige Gerät "Analogeingabe" logisch durch "dynamische Digitaleingabe" (verbunden mit geeigneten Geräten zur statischen Digitaleingabe) zu ersetzen. Daher ist hierfür keine weitere Task er forderlich!
- b) Systemstart ist explizit erforderlich, da die Bedieneingabe über Tasten als von obiger getrennte weitere alarmgesteuerte Erfassungs-Task vorzusehen ist (Tastenbedienung muß simultan erfolgen können). Im vorherigen Beispiel wurde Systemstart über VO RBE L mit-erledigt.
- c) Da auch eine Arbeitsweise ohne automatischen Wiederanlauf möglich sein muß, ist zusätzlich eine System-Stop-Task erforderlich.
- d) Zusätzlich ist simultane Ausgabe auf schreibendem Gerät gefordert.

c) und d) liefern neue Tasks gegenüber dem vorherigen Beispiel.

Man kann aufgrund der Aufgabenstellung und der dazu erforderlichen Geräte die Zerlegung in Tasks auch direkt angeben. Man stellt dann fest, daß folgende Programme erforderlich sind:

- a) **zur** Analyse der Meldungs-Alarme eine Task MELDAL,
- b) zur Analyse der Bedienungs-Alarme eine Task BEDIAL,
- c) zur Bearbeitung der Ausgabe auf dem Sichtgerät eine Task BEARSG,
- d) zur Bearbeitung der Ausgabe auf dem Blattschreiber eine Task BEARBS, (für Blattschreiber wird später ein Drucker eingesetzt),
- e) zum Start des gesamten "main"-Programms eine Task MAINSf,
- f) zum Stop des gesamten Programm-Systems eine Task SYSTOP.

Der Grundaufwand besteht also aus 6 Tasks.

2.3.1 Zusatzinformation bei kritischen Anlagenzuständen

Gelegentlich könnten Störmeldungen kritische Anlagenzustände anzeigen (man denke z.B. an Störungen in Kern kraftwerken). Dann wäre der Wunsch verständlich, bei Die Lösung einer solchen Zusatzaufgabe ist

- a) durch eine besondere Task zu realisieren, da in der zeitkritischen Erfassung (MELDAL oder BEDIAL) selbst eine derartige Aufgabe nicht zu realisieren ist (sie würde die Alarmauflösungszeit in unerträglicher Weise erhöhen),
- zu gestalten, daß diese zeitlich nur wenig zusätzlich belastet wird.

Diese Zusatztask (AUSLES) wird also nur Information auslesen, die im Meldungs-Analyseteil zusätzlich HRP- b) Als Eingabegerät für DATBED ist daher sowohl eine resident ausgegeben wird, wenn die ermittelte Meldungsnummer eine "kritische" ist.

Es ist dann zu überlegen, wie diese Zusatzinformation auszusehen hat. Die sicherste Methode ist, bei jeder kritischen Meldungsnummer den gesamten Anlagenzustand als Wechselpuffer-Element zu hinterlegen und ggfs. ( wenn nämlich der eine der 2 Wechselpuffer gefüllt ist), den zugehörigen entsprechend vorbesetzten Semaphor "zu erniedrigen". Durch diese Strategie wird nur mäßig Haupt speicherplatz benötigt, jedoch bei länger andauernden Störfällen sehr viel Information auf Externspeicher hinterlegt. Hier wird nicht über Strategien zum Abarbeiten dieser Information diskutiert. Sinn dieser Zusatzaufgabe ist es, den Interessenten von PEARL (bzw. dem Studenten, der die Möglichkeiten von PEARL kennenlernen soll), an einem Beispiel klarzumachen, wie man eine solche Zusatzaufgabe sinnvoll "angeht".

Als Ergebnis dieser Überlegungen ist festzuhalten:

- a) Erster Teil der Zusatzaufgabe ist die Erweiterung der Meldungs-Analyse um die ggfs. nötige Ablage eines Pufferelementes mit entsprechender Freigabe der Auslesetask.
- Formulierung dieser Auslesetask, die als Gerät einen Externspeicher benötigt.
- c) Ggfs. ist kritisch zu prüfen, ob die Meldungsanalyse im Fall kritischen Anlagenzustandes nicht unzulässig verzögert wird. (Davon wird im folgenden noch die Rede sein).

Für den realen Bereich des oben beschriebenen Systems MET AP muß es möglich sein, die Meldungstexte (Klartexte mit Änderungshinweisen) auch nach Inbetriebnahme der Anlage in das System einzubringen. Die Textdaten müssen also "bedienbar" sein.

Dieser Zusatzwunsch wird durch die Task DATBED verwirklicht. Da DATBED sehr groß ist, wird den Studenten nur andeutungsweise vermittelt, wie ein solches Bedienprogramm aufzubauen ist; dazu folgende Hinweise:

- b) in dem Teil, der mit der Meldungsanalyse erfolgt, so a) Es ist in DATBED zweckmäßiger Weise sowohl die erstmalige Datengenerierung für alle Texte, als auch die nachträgliche Hinzufügung bzw. Modifizierung vorhandener Texte zu realisieren.
	- Lochkarteneingabe (später durch Floppy Disk ersetzt), als auch eine "Bedieneingabe" über das Bediensichtgerät (bzw. den Bedienblattschreiber) vorzusehen.
	- c) Aus den Texten werden Textstücklisten und zugehörige Indexlisten ermittelt. Daher ist auch ein Drucker vorzusehen, auf dem diese Information auf Wunsch ausgebbar ist. Der dort erscheinende Drucktext gibt alle Listen als Initialisierungs-Anweisungen in PEARL heraus. Das bedeutet, daß der Output auch direkt als PEARL-Quellcode verwendet werden könnte; damit wäre eine effiziente Hauptspeicherlösung des gesamten Systems in PEARL gewinnbar. Allerdings ist im Test diese Lösung nie wirklich zur Ausführung gekommen.
	- d) Bei der Modifizierung von Texten ist zu beachten, daß zwar in der Regel nur lesend (beim Textvergleich) zu den Listen zugegriffen wird und die einzigen schreibenden Zugriffe im Eintrag der neuen Textinformation bestehen, daß aber aus Gründen einer "sauberen" Programmierung beim Listenzugriff über zugehörige Semaphore zu arbeiten ist. Allerdings ist dies nur bei echter Online-Bedienung notwendig (läßt man es auch dort weg, so werden ggfs. Texte unmittelbar nach der Textbedienung "verstümmelt" ausgegeben).
- b) Zweiter Teil der Zusatzaufgabe besteht in der e) Zur Erleichterung der Textbedienung ist eine geeignete Syntax der Bedieneingabe zu überlegen und dem Bediener im Dialog zu verdeutlichen. Hierbei ist jedoch der Aufwand nicht zu groß zu wählen.

Es ist natürlich nicht möglich, ein so großes Programm im Rahmen dieser Vorlesung weiter im einzelnen zu behandeln, jedoch darf der Hinweis nicht vergessen

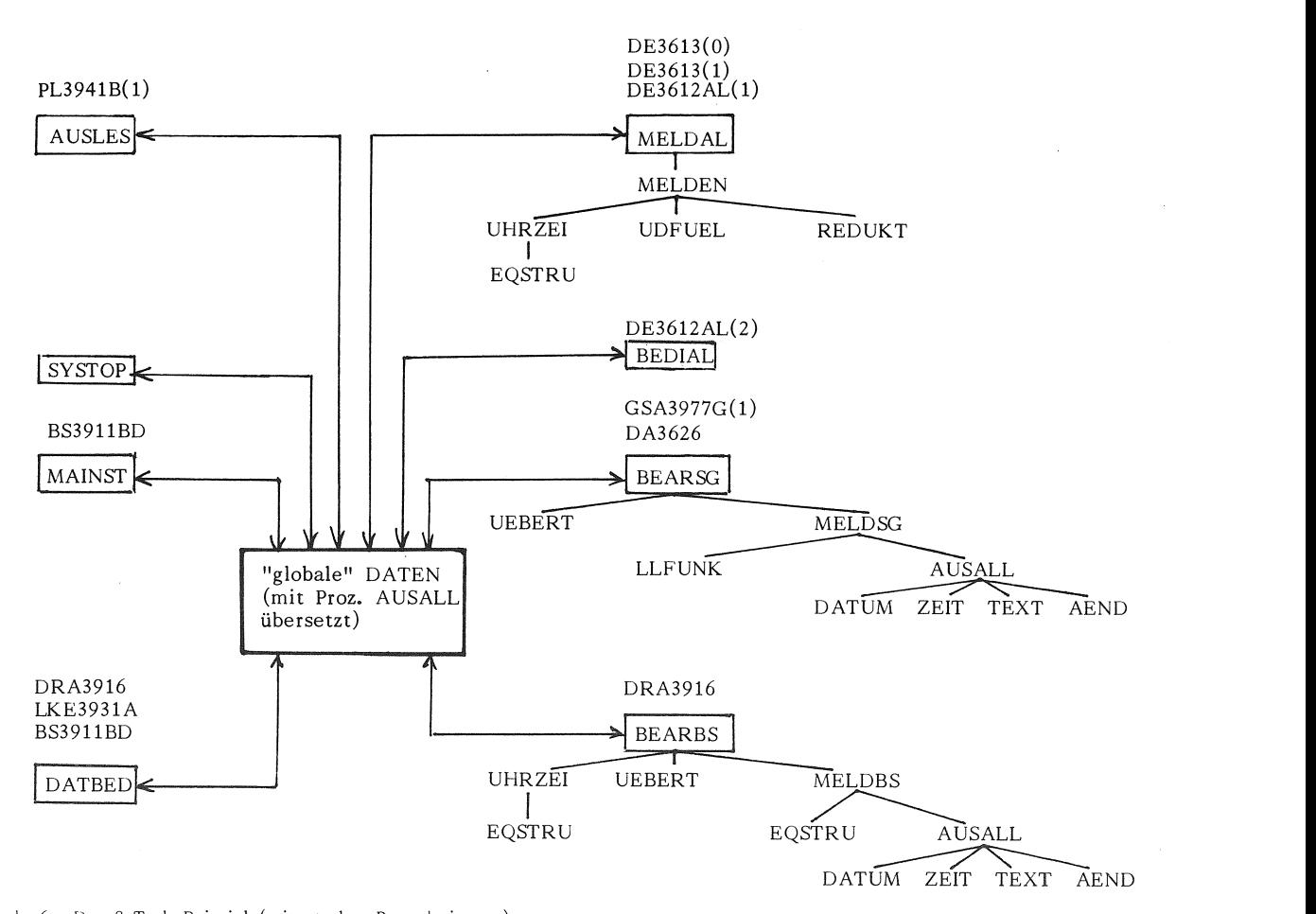

B i l d 6: Das 8-Task-Beispiel (mit starker Prozedurierung)

diengerätes nachgedacht werden muß. Hier ist allerdings zeitermittlung) nur unwesentliche Verbesserungen. keine absolute Sicherheit möglich. Immerhin ist im Laufe zahlreicher Versuche bisher kein unvorhergesehener Programmzustand aufgetreten.

Es würde den Rahmen dieses Berichtes sprengen, wenn auch noch über die Prozedurierung von MET AP gesprochen würde. Es sei hierzu auf das folgende Bild 6 zu dem 8-Task-Beispiel verwiesen.

#### 2.3.3 Optimierung zur Verbesserung der Alarmauflösungszeit

Das in Assembler geschriebene System hat eine Auf- Man hätte hierzu also eine weitere Task ANMELD (Anlösungszeit von 2 ms. Dazu wurde allerdings ein vereinfachtes Organisationsprogramm benutzt.

Messungen an dem in PEARL geschriebenen System ergaben eine Auflösungszeit von 21 ms (/3/). Diese um den Faktor 10 schlechtere Lösung gibt Anlaß zu der Überlegung, ob nicht eine grundsätzlich veränderte Programmstruktur gesucht werden muß. Tatsächlich bringen Ver- Es ist wichtig, daß der Student hier "mit nach Hause"

werden, daß auch über die nötigen SIGNALs des Be- Formulierungen oder Modifizierungen der Datums-/Uhr-

Es wird daher nun den Studenten nahegebracht, wie vom Prinzip her eine Verbesserung dadurch erreicht wer den kann, daß eine weitere Task formuliert wird. Diese hat die Aufgabe, im Falle eines Meldungsalarms nur nach Art eines "schnellen Abgriffs" eine Minimalinformation über die Anlage auszulesen, dann sofort als Element in einen Umlaufpuffer einzutragen und danach die (jetzt modifizierte) Task MELDAL freizugeben (in ASS-Denkweise: "über Koordinierungszähler zu starten")

stoß für MELDAL) zu formulieren und eine geeignete Struktur für den Zwischenpuffer zu überlegen. Im folgenden Bild 7 sehen Sie, wie nach Einführung dieser Zwischenstruktur TIMEAB (Zeit und Abbild) das gegenseitige Verhältnis der 4 Tasks ANMELD, MELDAL, BEARSG und BEARBS sich nunmehr darstellt.

besserungen in den Unterprogrammen (z.B. inline-code- nimmt, daß eine sinnvoll geplante Programm- bzw.

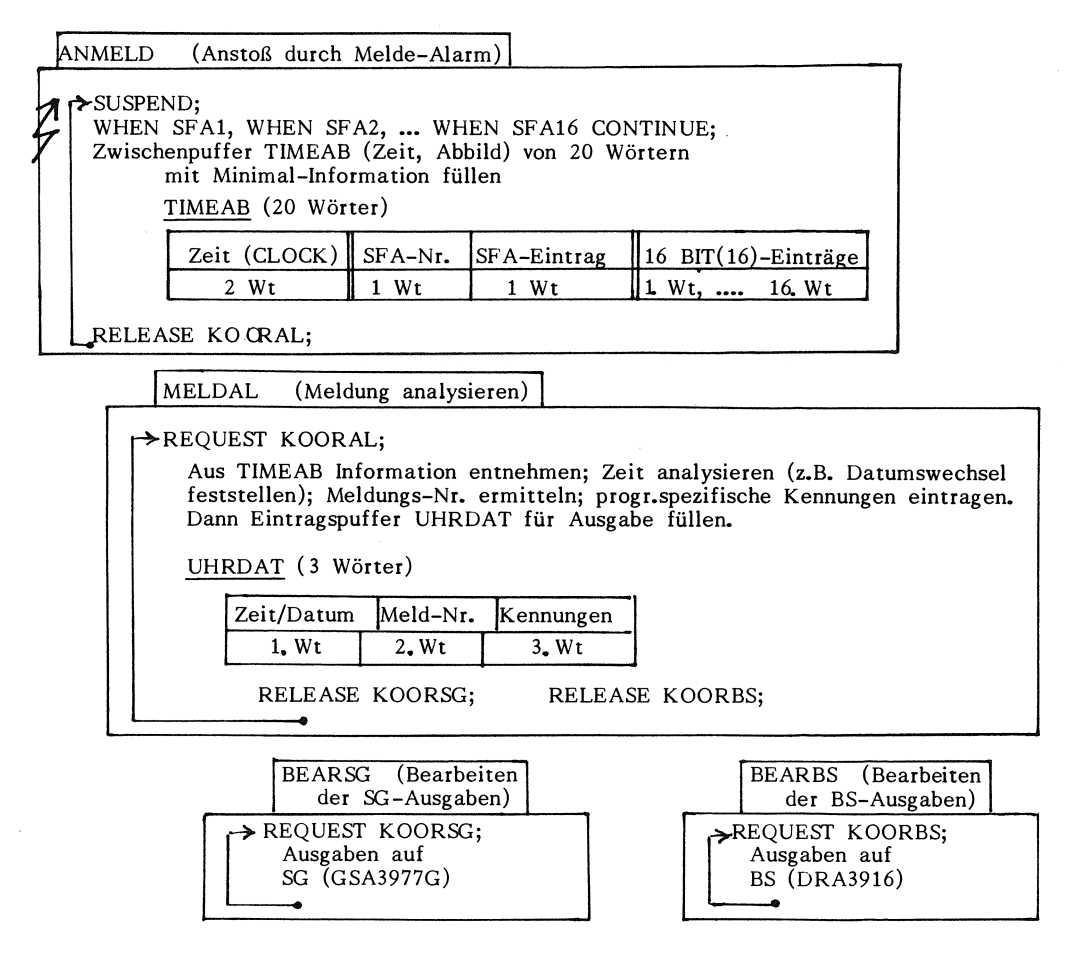

B i 1 d 7: Beziehungen zwischen den 4 Tasks ANMELD, MELDAL, BEARSG, BEARBS nach der Optimierung des Systems

Datenstruktur oft ein "langsames" in PEARL geschriebenes System überraschend einfach "schnell" macht. Die ersten Versuche mit diesem optimalen System haben eine Alarmauflösungszeit von etwa 4-5 ms erbracht (gegenüber 21 ms vorher).

#### 2.4 Exkursion

Zum Schluß soll nicht unerwähnt bleiben, daß zur Motivierung des Umgangs mit PEARL natürlich auch das Arbeiten mit einem realen System gehört. Da meine Vorlesung kein PEARL-Kurs ist, aber doch zum Umgang mit PEARL das Arbeiten an einer realen Anlage gehört, wird jeweils in der letzten Doppelstunde eine Exkursion zum RZ Karlsruhe durchgeführt. Hier kann sich der interessierte Student "vor Ort" von der Funktionsweise Dr. rer.-nat. Mittendorf, Horst des oben behandelten 4- bzw. 8-Task-Beispiels persönlich in Firma Siemens AG, E STE 33 überzeugen. Die dazu nötige Rechenzeit stellt dankens- 7500 Karlsruhe, Rheinbrückenstraße SO werter Weise das Haus Siemens zur Verfügung. Tel.: (0721)-595-2284

- $/1/$ : PC30/PEARL 300; Manual zum PEARL-Compiler der Siemens AG, Bestell-Nr. P71100-D3010-X-X-35 vom 30.07.80
- /2/: Kappatsch, A., Rieder, P. und H. Mittendorf: PEARL, Systematische Darstellung für den Anwender (300 Seiten, Oldenbourg 1979) ISBN 3-486-23021-2
- /3/: Lorenz, Udo: Zeitmessung des Ablaufs von Prozeßprogrammen. Diplomarbeit SS79, Fachhochschule Khe, Fachbereich N

#### **Erfahrungen mit PEARL-Schulungen im industriellen Bereich**

#### **Dr. Hans Windauer, Lüneburg**

#### Zusammenfassung

Dieser Kurzbericht faßt die Erfahrungen aus acht PEARL-Seminaren und -Schulungskursen im industriellen Bereich zusammen.

Schlüsselwörter: PEARL Schulungskurs

#### Summary

This short report summarizes experiences gained in eight PEARL seminars with participants from industrial institutions.

Key words: PEARL seminar

#### l. Grundlage der Erfahrungen

Dieser kurze Bericht fußt auf fünf dreitägigen, einem zweitägigen und zwei eintägigen Schulungskursen, die der Autor in den Jahren 1976 bis 1979 durchgeführt hat.

Die Teilnehmer kamen aus den Bereichen

- Chemische Industrie
- Förder- und Lagertechnik
- Hersteller von DY-Anlagen
- Kernforschung
- Luft- und Raumfahrt
- Maschinenbau
- Militär
- Rundfunktechnik
- Stahlindustrie (Hüttenwesen)

Die meisten kannten Assembler oder Echtzeit-FORTRAN; weniger Teilnehmer kannten ALGOL 60 oder PASCAL. Kenntnisse in Prozeßprogrammierung waren immer vorausgesetzt.

wie heute, d.h. die Teilnehmer waren in der Regel zwar neu- Systemteil<br>gierig, aber auch kritisch bis skeptisch. Deshalb erforderten - Übliche Operationen für die Behandlung von Files<br>"Strukturen, Bit- und Zeichenketten die Kurse immer auch viel Motivationsarbeit für PEARL.<br>-

#### 2. Designziele von PEARL

Die Haltung vieler Teilnehmer war durch folgende Feststellungen gekennzeichnet:

"Nun programmieren wir schon zu 80% in FORTRAN anstatt in Assembler. Die restlichen 20% lohnen die Einführung von PEARL nicht."

Denn:

"Die PEARL-Anweisungen für E/A und Tasking sind doch nur syntaktischer Zucker. Beim Übergang von einem Rechnersystem zu einem anderen können die wenigen neuen Betriebssystem-Aufrufe oder RT-FOR TRAN-Calls für E/ A und Tasking schnell gelernt werden."

Offenbar wurden zu oft die Tasking- und E/ A-Eigenschaften von PEARL, nicht jedoch seine Vorzüge im algorithmischen Bereich betont. Außerdem war der eigentliche Vorteil der Integration von E/A und Tasking, die Definition einer Schnittstelle zu Echtzeitbetriebssystemen in seinen Auswirkungen zu oft nicht bewußt.

Deshalb sollten zu Beginn einer PEARL-Schulung alle Designziele und alle wesentlichen Merkmale von PEARL überzeugend, d.h. anhand praxis-naher Beispiele erläutert werden:

Designziele von PEARL [1]:

- Flexibilität der Programme
- Selbstdokumentation der Programme
- Einfache Handhabbarkeit der Sprache
- Einfaches Erlernen der Sprache.

Die wesentlichen Merkmale von PEARL [1]:

- Umfangreiche Menge von Task-Anweisungen und Mechanismen zur Behandlung von Zeitereignissen und Einplanungen
- PEARL war damals noch nicht so verbreitet und gefestigt and Synchronisation mittels Sema- und Boltvariablen
	-
	-
	-
	- Referenzen für indirekte Adressierung
	- Benutzerdefinierte Datentypen (TYPE) und benutzerdefinierte Operatoren
	- Getrennte Compilierung von Moduln
	- Definition eines virtuellen Echtzeit-Betriebssystems.

#### 3. Tragfähigkeit von PEARL

Wichtig ist, darauf hinzuweisen, welche Institutionen hinter PEARL stehen, damit die Kursteilnehmer die Bedeutung und Tragfähigkeit von PEARL erkennen.

Erwähnt werden sollten zumindest die beteiligten Hersteller, der VDI/VDE, der BMFT mit seinem Fördervolumen, die Großforschungseinrichtungen sowie nun natürlich die Normung durch den DIN.

Heute kann auch schon von einigen realisierten Anwendungsprojekten berichtet werden, was sicherlich am besten überzeugt.

Bei allen durchgeführten Kursen kamen die Teilnehmer auf die Konkurrenten von PEARL zu sprechen: IR TF (Industrial Real Time FORTRAN) oder FORTRAN 75 (des VDI/VDE), CORAL 66, RTL, (Concurrent-) PASCAL und neuerdings natürlich Ada. Der Kursleiter sollte PEARL und diese Sprachen einordnen können und grob über ihren Entwicklungsstand und ihre Normungssituation Auskunft geben können.

#### 4. Berücksichtigung verschiedener Zielgruppen

Bei den durchgeführten Kursen gab es im wesentlichen drei Gruppen: Teilnehmer, die bisher nur mit Assembler programmiert hatten, Teilnehmer, die bisher nur mit FORTRAN programmiert hatten und Teilnehmer, die sowohl Assembler als auch FORTRAN kannten.

Allen drei Gruppen neu waren die Hilfen, die PEARL für ein strukturiertes Programmieren bietet. Diese Sprachelemente mußten dementsprechend betont werden (siehe auch Punkt 5).

Die Assembler-Gruppe war immer an Effizienzfragen interessiert. Typische Fragen waren: "Was macht der Compiler daraus?", "Wie ist das Zusammenspiel zwischen Sprache, Compiler, Laufzeitsystem und dem Betriebssystem mit seinen E/A-Werken und Treibern?"

Die FORTRAN-Gruppe hatte die üblichen Schwierigkeiten bezüglich des Arbeitens mit Referenzen und hätte gerne hierauf mehr Zeit und Beispiele verwendet gesehen.

Falls also die Planung eines Kurses es erlaubt, sollten der Aufbau des Kurses, die Betonung von Schwerpunkten und die Auswahl der Beispiele auf die Vorbildung der Teilnehmer abgestimmt werden.

#### 5. Betonung des algorithmischen Teils

Die Vorzüge von PASCAL, insbesondere seine Möglichkeiten zum Arbeiten mit problemorientierten Datentypen, werden überall gepriesen und von vielen akzeptiert, auch wenn sie sie gar nicht selbst kennengelernt haben. PEARL wird als Prozeßsprache eingeordnet mit besonderen Sprach-

mitteln für Tasking und E/A. Daß PEARL in seinem algorithmischen Teil mit Ausnahme von enumerations, variant records und global generators alle Sprachelemente von PASCAL enthält, mit Bit- und Zeichenketten u.a. sogar darüber hinausgeht, ist kaum bekannt. Umso wichtiger ist die Schulung dieser Eigenschaften von PEARL, d.h. der STRUCT- und TYPE-Elemente, zumal sie sehr viel zur Flexibilität und Selbstdokumentation der Programme beitragen, also auch ihre spätere Wartbarkeit und Modifizierbarkeit sehr stark beeinflussen.

Wichtig ist vor allem auch die Darstellung des Modulkonzepts von PEARL, das den Einsatz von PEARL (im Gegensatz zu PASCAL) bei größeren Projekten überhaupt erst erlaubt.

Bei den durchgeführten 3-tägigen Kursen **erwies** sich folgende Aufteilung als günstig:

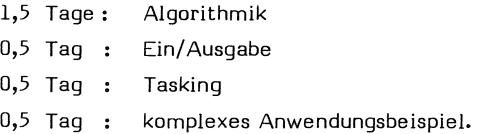

#### 6. Bedeutung der Programmiermethodik

Ein erfahrener {und eingefleischter) FORTRAN-Programmierer nahm einmal einen PEARL-Sprachreport zur Hand, der nur aus Syntax- und Semantikregeln bestand. Der FORTRAN-Programmierer wollte PEARL kennenlernen und dazu ein bestehendes FORTRAN-Programm aus dem Hochregallager-Bereich in PEARL neu schreiben. Eine Anleitung lehnte er ab. Heraus kam das gleiche Programm mit PEARL-Schlüsselwörtern statt FORTRAN-Schlüsselwörtern. Modul- und Blockstruktur, eigene Datentypen oder Strukturen waren nicht benutzt worden, obwohl das Programm dadurch kürzer und transparenter geworden wäre.

Deshalb sollte ein PEARL-Schulungskurs für Assembleroder FORTRAN-Programmierer mit einer Anleitung in Programmiermethodik verbunden sein, bei der zumindest die Grundzüge der strukturierten Programmierung und ihre Berücksichtigung in PEARL-Programmen behandelt werden. Ein dreitägiger Kurs ist dazu natürlich zu kurz.

#### 7. Anwendungsbeispiele

Im Bereich der Prozeßautomatisierung sind überschaubar kleine, aber trotzdem aussagekräftige Beispiele schwierig zu finden. Trotzdem sollte der Aufwand nicht gescheut werden, Beispiele zu erarbeiten, die dem Arbeitsgebiet der Kursteilnehmer entstammen. Anhand solcher Beispiele können die Eigenschaften von PEARL am eindringlichsten und auch am vorteilhaftesten demonstriert werden.

Sehr günstig wirkt sich aus, wenn das PEARL-Programm zu einem von Teilnehmern gewünschten Beispiel "live" während des Kurses entwickelt werden kann. Hierfür sollten jedoch mindestens 4 Stunden zur Verfügung stehen.

#### B. Literatur

[1] KFK-PDV l : PEARL. A proposal for a processand experiment automation realtime language. Gesellschaft für Kernforschung mbH, Karlsruhe. April 1973.

#### Anschrift des Autors:

Windauer, Hans Entwicklungsbüro Wulf Werum Glogauer Straße 2a 2120 Lüneburg Tel.: 04131 - 53344, - 53066

#### Anwendererfahrung von PEARL bei Kursen und nachträglichem Einsatz in Projekten

#### Dipl.-lnform. Erwin Fahr, Friedrichshafen

#### 1, Einleitung

Bei der Dornier System GmbH wurde ein vom BMVg in Auftrag gegebenes PEARL-Software-System entwickelt. Eine Adaption erfolgte bisher an folgenden Zielmaschinen:

- Dornier MUOAS Datenprozessor DP432 (16 Bit uP System)
- Dornier HUDAS Datenprozessor DP433 (16 Bit uP System)
- $-$  AEG 80-20
- Intel 8086

Die in diesem Rahmen erwähnten Anwenderererfahrungen beziehen sich auf die Entwicklung eines vom BWB in Auftrag gegebenen Ausbildungssimulators für die Besatzung des Fla Rak Pz ROLAND, bestehend aus Kommandant und Richtkanonier, Dabei wurde der Dornier MUOAS Datenprozessor DP433 eingesetzt.

MUDAS-P ist ein modulares, universelles Datenerfassungs- und Steuerungssystem, dessen verschiedene Hardware-Module (Steckkarten) über einen parallelen Bus miteinander verbunden sind. Der Datenprozessor DP433 selbst ist ein MUDAS-P-Modul, der innerhalb eines Modulträgers Platz findet.

Der Maximalausbau des Programmspeichers beträgt 64 k Worte à 16 Bit. Eine Aufteilung in RAM und EPROM ist in jeweils 8 k-Schritten möglich, Dem Benutzer stehen 16 Arbeitsregister zu je 16 Bit zur Verfügung.

#### 2, Implementierter Sprachumfang

Da bei der Dornier System GmbH Mikroprozessoren vorwiegend als Bordrechner in Fahr- theoretische Teil der Schulung kann von zeugen, Flugzeugen und Satelliten eingesetzt \_einer Lehrkraft durchgeführt werden, wobei

werden, ergaben sich daraus für die Implementierung des PEARL SW-Systems gewisse Randbedingungen. Diese führten dazu, Sprachelemente aus Basis-PEARL nicht zu verwenden, bei denen Effizienzprobleme oder unnötiger Overhead zu erwarten sind:

- Filehandlung
- Formatierung
- Absolutzeit
- Strukturen.

Problembedingt waren darüber hinaus jedoch auch Erweiterungen notwendig:

- Hilfsmittel zur Programmierung verteilter Systeme
- Anschluß externer Routinen.

#### 3, Schwerpunkte bei der Schulung

Bei durchgeführten PEARL-Kursen in unserem Hause zeigte sich, daß der Erfolg von mehreren Punkten abhängt:

- geeignete Größe der Gruppen
- Einteilung der Gruppen unter Berücksichtigung der mitgebrachten Voraussetzungen (Assemblerprogrammierung mit PDV, Erfahrung in höheren Programmiersprachen ohne PDV)
- Bereitstellung geeigneter Übungsmöglichkeiten,

Die Teilnehmerzahl eines Kurses sollte sich auch unter Berücksichtigung des späteren Übungsbetriebes aus ca. 9 - 15 Personen zusammensetzen, Daraus ergeben sich dann 3 - 5 Übungsgruppen von 3 - 4 Teilnehmern, Der

für den Übungsbetrieb eine zweite hinzugezogen werden sollte.

Für den Übungsbetrieb sind Möglichkeiten zu schaffen, bei denen Testprogramme nicht nur bis zuf fehlerfreien Syntax entwickelt und getestet werden können. Zum Austesten der Übungsprogramme stand bei den Kursen in unserem Hause eine Testbox zur Verfügung, die über Analogeingänge, Analogausgänge, digitale Einund Ausgänge sowie über aktive Eingänge (Interrupts) verfügt.

Abhängig von der Erfahrung der Kursteilnehmer sind die Schwerpunkte bei der Schulung zu variieren. Assemblerprogrammierer mit Erfahrung in PDV sind mit der Verarbeitung von Prozeßdaten und Interrupts vertraut, Die EOU-Anweisung des MUDAS-Crossassemblers erlaubt eine Hardwarebeschreibung auf einer symbolisch Der Assemblerprogrammierer dagegen nimmt en Ebene, Bei dieser Zielgruppe sind somit eine eher distanzierte Haltung ein, die auf folgende Schwerpunkte zu setzen:

- Syntax der Hardwarebeschreibung
- Syntax der Sprache
- Taskingverhalten (Aktivierung, Synchronisation, usw.)
- Denker in höheren Programmiersprachen.

Kursteilnehmern, die zuvor ausschließlich mit höheren Programmiersprachen, jedoch ohne PDV, gearbeitet haben, genügt eine kurze Einweisung in die Syntax der Sprache, Dagegen müssen

- die Beschreibung der Hardwarekonfiguration
- die Task-Anweisungen und deren Auswirkungen
- die Synchronisation von Tasks
- die Interruptverarbeitung

sehr ausführlich erklärt werden. Jedoch ist es gerade im Hinblick auf die Durchführung des praktischen Teils einer Schulung von Vorteil, wenn sich ein Kurs aus Vertretern beider Gruppen zusammensetzt.

#### 4, Akzeptanz der Sprache

Die Akzeptanz von PEARL muß auf mehreren Ebenen betrachtet werden:

- Anwender
- Management
- Auftraggeber,
- 4,1 Anwender

Bei der Akzeptanz der Sprache im Anwendungsfall ist wieder die von der Schulung her bekannte Unterteilung zu machen, Dabei zeigen die Anwender mit ausschließlicher Erfahrung in höheren Programmiersprachen eine positive Haltung, da

- die Aufgabe problemorientiert formuliert werden kann
- ein Betriebssystem existiert
- auf bestimmte Standardfunktionen zugegriffen werden kann.

folgenden Punkten basiert:

- für den DP433 existiert ein kleines Betriebssystem, bei dem nur die grundlegenden Task-Anweisungen realisiert sind, was in sehr schnellen Zeiten für Taskwechsel resultiert
- im Ldufe der Zeit wurde eine Bibliothek mit oft verwendeten Routinen angelegt
- durcn die Makro-Eigenschaften des existierenden Crossassemblers ist eine Bibliothek mit Makros, die Sprachelementen einer höheren Programmiersprache nahekommen, aufgebaut,

#### 4,2 Management

Gerade beim ersten Einsatz von PEARL in einem Projekt treten durch die fehlende Erfahrung in der Kosten- und Zeitkalkulation schwer abzuschätzende Unbekannte auf, Dieser Punkt ist jedoch bei allen nachfolgenden Projektengeklärt.

#### 4,3 Auftraggeber

Die positive Haltung des Auftraggebers zu PEARL zeigt sich daran, daß in neuesten Angebotsaufforderungen eine Realisierung in FORTRAN IV oder PEARL gefordert wird. Eine Realisierungsmöglichkeit in Assembler ist nicht mehr gewünscht,

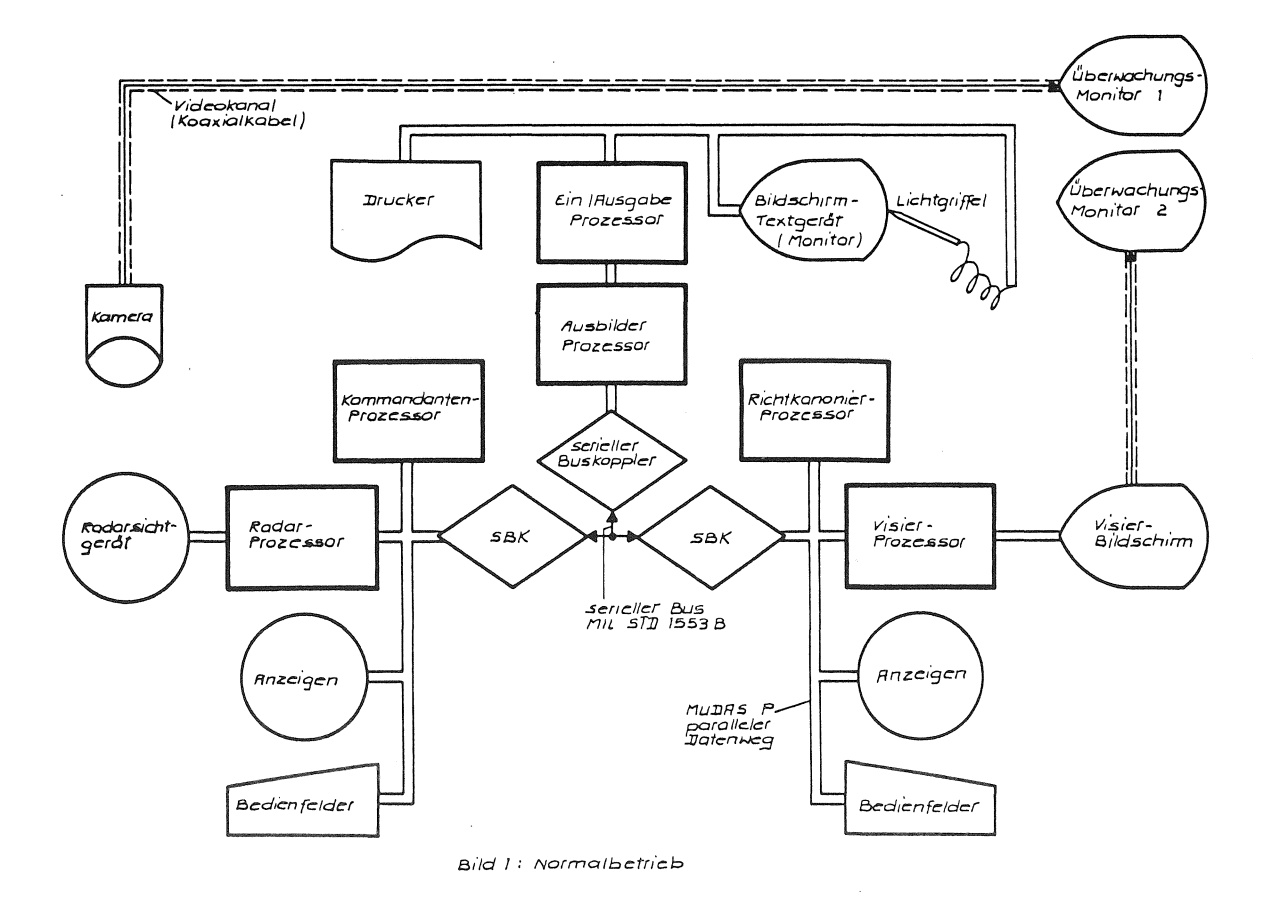

#### 5. Problembeschreibung

Der elektronischen Seite des Ausbildungssimulators liegt ein Mehrprozessorsystem zugrunde, das sich aus der mechanischen Aufteilung und dem analysierten Programmumfang ergibt. Im Gesamtsystem werden 6 Prozessoren eingesetzt, die gleichmäßig auf den Ausbilder-, Kommandanten- und Richtkanonierplatz verteilt sind (A b b. 1). Die Kopplung der 3 Hauptprozessoren erfolgt über einen seriellen Bus (MIL STD 1533 B). Die Treiberroutinen für diesen Buskoppler liegen als anwendergeschriebene PEARL-Programme vor, wohingegen die parallele Kopplung zwischen den beiden Prozessoren in einer Haupt-Baugruppe vom PEARL-Betriebssystem unterstützt wird (verteilte Systeme). Die Aufteilung der einzelnen Aufgaben auf die beiden Prozessoren innerhalb einer Baugruppe erfolgt überall identisch: der Hauptprozessor bearbeitet die Logikfunktionen des Simulators

- Bedienfelder
- Anzeigen
- Daten vom und zum seriellen Bus,

während der zweite Prozessor die einzelnen Bilder aufbaut.

#### 6. Argumente für den Einsatz von PEARL

Für den Einsatz von PEARL im Projekt sprachen folgende Punkte:

- das existierende Betriebssystem, das aufgrund des modularen Aufbaus nicht unnötig viel Speicherplatz in Anspruch nimmt
- Implementierung verteilter Systeme
- Größe der Programme (ca. 20 000 PEARL-Statements in allen 6 Prozessoren)
- Bearbeitung der vielen Endstellen (ca. 150 Eingangssignale 65 Ausgangssignale 6 Interrupts (Sammelinterrupts)
- Berechnung vieler komplizierter mathematischer Ausdrücke.

#### 7. PEARL in der Anwendung

Sowohl der Grobentwurf als auch der Feinentwurf der Programme wurden in Anlehnung an PEARL gemacht (Taskanweisungen, CASE-Statement usw.). Die komplizierten mathematischen Ausdrücke, die Simulation des Logikverhaltens und die Treiberroutinen lassen sich in PEARL sehr einfach formu-

lieren, Trotzdem war es nicht möglich, alles in PEARL zu programmieren, Das Gesamtproblem mußte unter mehreren Gesichtspunkten analysiert werden:

- Zeitbedingungen
- Speicherplatzanforderungen
- Codierung spezieller Testroutinen,

Bei sehr zeitkritischen Programmteilen mußten diese als externe Routinen zeitoptimiert in Assembler geschrieben werden, Diese externen Routinen können dann vom PEARL-Programm aus aufgerufen werden,

Das Modulkonzept des PEARL-Software-Systerns erlaubt es, das Programm für einen Prozessor in mehrere Module aufzuteilen, Eine PEARL-Prozedur, die in mehreren Modulen aufgerufen wird, muß in jedem sie aufrufenden Modul deklariert werden, da Prozeduren nicht global deklariert werden können (reentrantfähig). Hingegen haben auf externe Routinen mehrere Module Zugriff, auch Module anderer Prozessoren,

#### 8, Testerfahrungen

Durch den zeitlich parallelen Verlauf der Entwicklung der ersten Anwenderprogramme und selbstdokumentierenden Charakter der Sprache der letzten Arbeiten am PEARL-Software-System war ein Einarbeiten in die Programme der war der Einsatz des Debuggers und der Trace- anderen Mitarbeiter relativ einfach,

funktionen nicht möglich, Danach waren die Anwenderprogramme bereits so groß, daß die Testhilfsmittel nicht mehr zugebunden werden konnten, Die Tests mußten daher mit den Möglichkeiten, die unser MUDAS-P-Entwicklungssystem bietet, durchgeführt werden. Die Fehlersuche auf Assemblerebene wurde durch ausführliche Binderprotokolle unterstützt.

An der Software-Entwicklung waren 4 Mitarbeiter beschäftigt, Bei gemeinsamen Tests konnte man sich aufgrund der Programmierung in PEARL in die Programme der anderen Mitarbeiter einarbeiten, diese sogar in deren Abwesenheit testen,

#### 9, Entwicklungszeit

Von den 4 an der Softwareentwicklung betei~ ligten Mitarbeitern wurde ein Arbeitsaufwand von ca. sieben Mannjahren erbracht. Der Quellcode umfaßt ca. 20 000 PEARL-Statements.

#### 10, Zusammenfassung

Der Einsatz von PEARL erlaubte weitgehend ein problemorientiertes Arbeiten, Durch den

#### Ausbildungsplan für die PEARL-Schulung bei Digital Equipment und erste Erfahrungen

Thomas Hänssgen

 $\mathbf{1}$ SCHULUNGSKONZEPT

#### 1.1 ZIELSETZUNG

Wie fuer Jeden Computerhersteller besteht DEC die Notwendiskeit und Verfuer eflichtuns seine Kunden ueber Arbeitsund Funktion seiner Produkte zu weise unterrichten. Darueber hinaus sehen wir  $uncar$ Ausbildungsprogramm als zusaetzliche Dienstleistung fuer unsere Kunden an. Diesen Service verstehen wir als Austausch von Know-how mit unsere Kunden.

1.2. AUFBAU DER KURSE

#### 1.2.1 MODULARER AUFBAU

Bedingt durch die Komplexitaet und den Stoffes haben wir unsere Umfans des Lehrplaene modular aufsebaut, d.h. durch sinnvolle Lehreinheiten werden Ueberschneidungen und Wiederholunsen  $VPT$ mieden.

#### 1.2.2. VORAUSSETZUNGEN

Da bei diesem modularen Lehrrlan ein Kurs an anschliesst, den anderen ist es einerseits fuer den Kunden moeslich individuell absestimmte Ausbildung 211 erhalten, anderseits dafuer von grosser Wichtiskeit den fuer ihn richtisen-Einstiesspunkt zu waehlen, da ein Kurs auf den Wissensbereich des voransesansenen Kurses aufbaut und keine Wiederholunsen stattfindet.

#### 1.2.3. LERNZIELE

Um den Kunden bei der Auswahl des fuer ihn richtisen Kurses oder der Kurse zu unterstuetzen, bestehen fuer Jeden Lehrsans fest definierte Lernziele. Diese bestimmen den Gesenstand, die Qualitaet und Quantitaet, dienen so der Kommunikation und srenzen den Kurs nach oben und unten ab.

#### 1.2.4. PRAXISORIENTIERUNG

**Unsere** Software-Kurse sind in einen theoretischen Teil iind. Praktischen sesliedert.  $I<sub>m</sub>$ Schulunsszentrum sind 25 Rechnersysteme inssesamt fuer die Praktische Ausbildung vorhanden.

1.3. KURSGRUPPEN

Das Ausbildungsangebot unterteilt sich in 4 srundsaetzliche Gruppen.

- o Anwenderseminare
- o Computersrundlasen
- o Softwareausbildung
- o Hardwareausbilduns

 $1.3.1.$ SOFTWAREAUSBILDUNG

#### 1.3.1.1 SPRACHKURSE

Alle Sprachkurse, sowohl PDP-11 Assembler, als auch fuer die hoeheren Prosrammier**sPrachen werden** ohne spezielle Betriebs-**SYsteakenntnisse** unterrichtet,

#### 1,3,1,2, BETRIEBSSYSTEME

In unseren Betriebssystemkursen vermitteln wir dem APPlikationsProsrammierer und dem Benutzer die notwendisen Kenntnisse,

#### 1,3,1,3, SYSTEMPROGRAMMIERUNG

In diesen Kursen werden die notwendisen Spezialkenntnisse zur SystemProsrammieruns (z,b, Prosraaaieruns eines Device-Drivers) vermittelt,

#### **1,3,1,4,** APPLIKATIONSBEZOGENE KURSE

Spezielle fuer Prozesssteuerungsprobleme **unter \_RSX-11M** haben wir einen Kurs entwickelt, der die notwendisen Kenntnisse anhand **veraittelt,**  eines Anwendunssbeispiels

#### 1,4, SCHULUNG-VOR-ORT

Neben den in unserem Schulungszentrum in Muenchen durchsefuehrten Kursen halten wir auf Anf'rase Kurse in der Firma des Kunden ab, Dies kann bei Sleichzeitiser Schuluns einer Mitarbeitersruppe die wirtschaftlichere Loesuns fuer die Ausbilduns sein, Ein weiterer Vorteil dieser sosenannten On-Site Schuluns ist, dass der Kunde die Inhalte dieser Kurse individuell auf seine Beduerfnisse abstimmen kann,

In diesen Rahaen faellt aubh das sosenannte On-the-Job Trainins, Hier steht der Dozent zur Unterstuetzuns in der Startphasen eines Projekts bei der Realisieruns zur Vefuesuns und vertieft vorhandenes Wissen in Bezug auf' diese konkrete Anwenduns,

#### 1,5, LEHRMATERIAL

Als Alternative zur traditionellen Schulung bieten wir Lehrmaterial zum Selbststudium an, **Diese** SelbststudienPakete sind nach modernen paedasosischen Gesichtspunkten **entwickelt** und liesen in deutscher und **enslischer** Sprache vor,

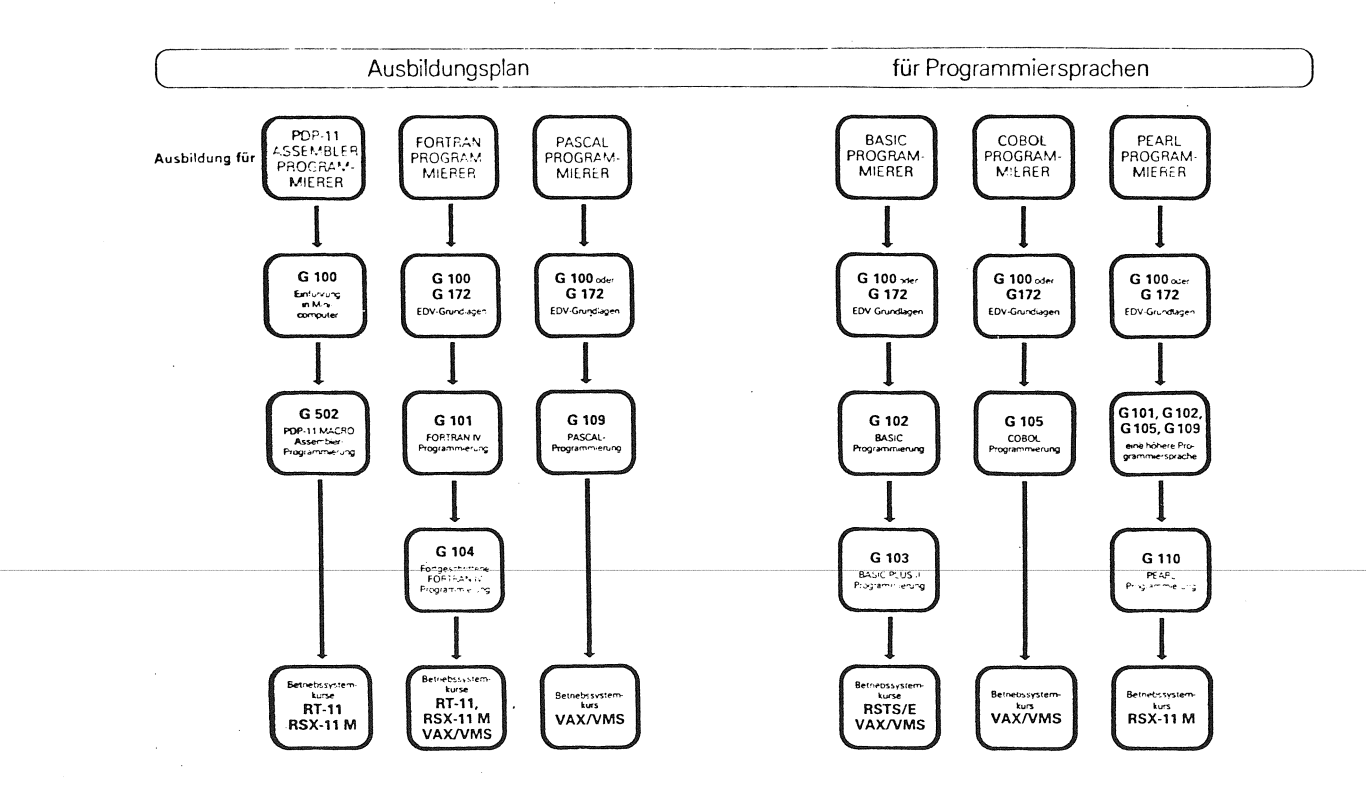

**PEARL-11 SCHULUNG**  $\mathcal{D}$ .

#### $2.1.$ AUSBILDUNGSKONZEPT

Das DEC-Schulungszentrum bietet seit letzem Jahr PEARL-Schulung an. Bei der Konzigieruns der Ausbilduns haben wir die PEARL-Kurse in unser vorhandenes Schulungsangebot und Ausbildunsskonzert mit einsebunden.

Daraus resultierend entstanden zwei Kurse, die in die bestehenden-Kurssruppen intesriert wurden. Die Gruppe der Sprachkurse wurde einen reinen PEARL-Sprachkurs  $1.06$ erweitert. Er richtet sich Anuender-- an **Prosrammierer,** die keine oder wenis Erfahruns mit PEARL haben. Die Dauer dieses Kurs ist 1 Woche.

Bei den Betriebssystemkursen bieten uir einen RSX-11M Kurs fuer PEARL-Prosrammierer an. Auch dieser Kurs ist in den vorhandenen Ausbildunsssans intesriert. Er setzt PEARL-Kenntnisse voraus und seht nur

auf die implementationsspezifischen Eisenschaften und Besonderheiten unter Dieser Kurs dauert 2 Wochen. RSX-11M ein.

#### PEARL-11 SPRACHKURS  $\overline{3}$ .

#### $3.1.$ **KURSBESCHREIBUNG**

Obwohl dieser Kurs PEARL hinsichtlich der PDP-11 Implementieruns lehrt, ist er als reiner Sprachkurs aufsebaut. Alle Themen, die spezifisch fuer eine Implementierung unter einem Betriebssytem sind, werden in einem Folsekurs behandelt. Der selehrte Sprachumfans ist im PEARL-11 Reference Manual definiert. Unter Anleituns wird in die Prosrammieruns diesem Kurs eines tatsaechlichen Echzeit-Projekts simuliert, um so den Stoff zu erarbeiten.

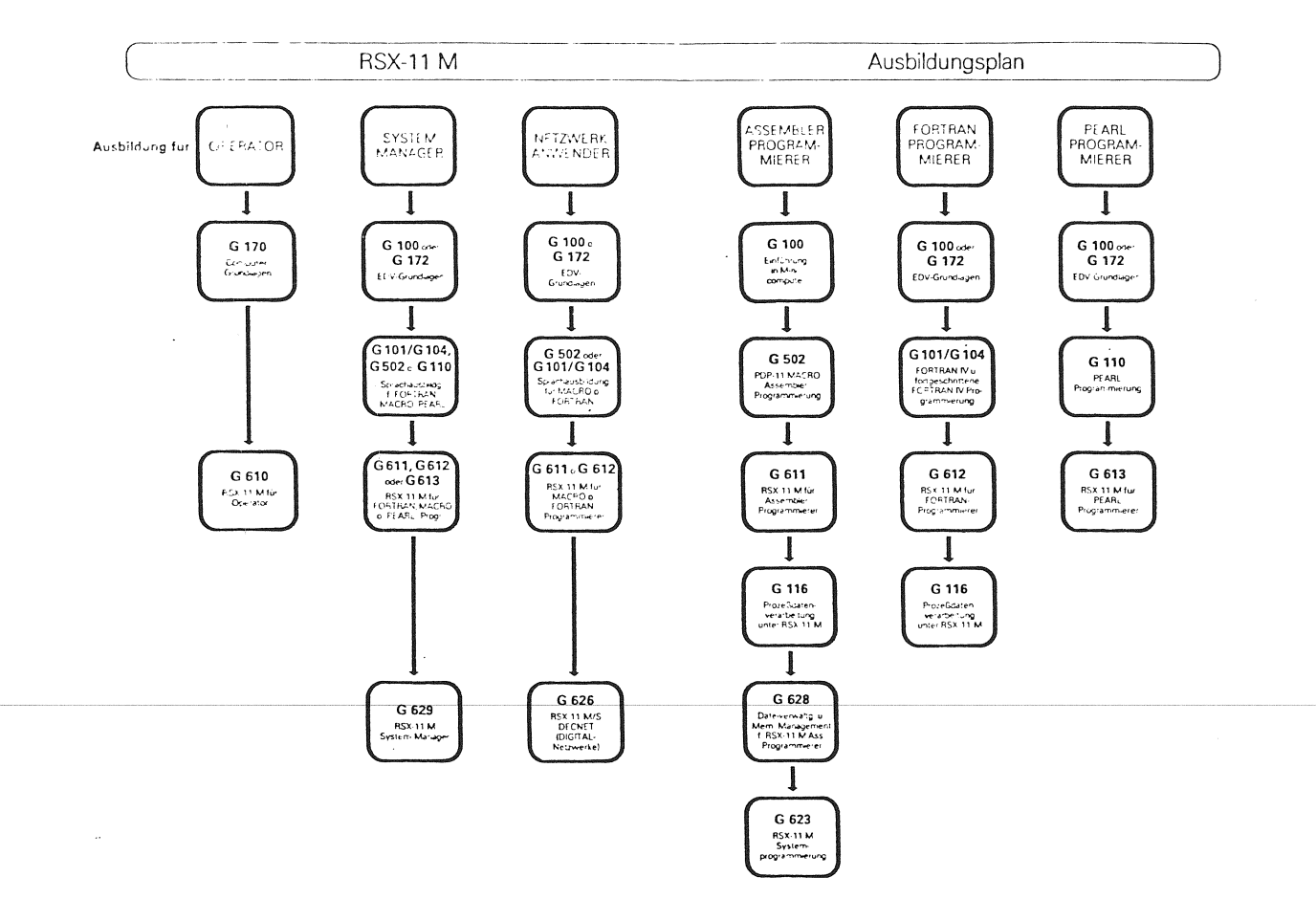

#### 3,2, VORAUSSETZUNGEN

Bedinst durch die Dauer des Kurses (1 Woche) ist dieser Kurs sehr kompakt, Teilnehmer dieses Kurses muessen daher lanse Erfahruns in einer anderen hoeheren ProsrammiersPrache und mit Echtzeit-Anwendungen haben.

#### 3,3, LERNZIELE

Ziel des Kurs ist es, dass der Teilnehmer

- o in PEARL-11 Prosramme entwickelt,
- o Datentypen und Operatoren verwendet,
- o den Prosrammablauf steuert,
- o I/O-OPerationen prosrammiert

#### **3,4, THEMEN**

- o **Merkmale** und Eisenschaften von PEARL-11
- o Echtzeitprosrammieruns
- o Tasksteuerung
- o I/O-Prosrammieruns
- o Arithmetische Operationen
- o Reaktionen auf aeussere Ereisnisse
- o Interfaces und Datenwese

#### 3,5 KURSAUFBAU

Der Kurs folst in Methodik und Aufbau der Ueberlesuns, dass es auch beim Erlernen

einer natuerlichen SPrache nicht sinnoll ist, ait der Gramaatik zu besinnen, Nach einer einfuehrenden Systembeschreibung der im Kurs als Problem ansenommenen Echtzeit-Anwenduns, wird der Teilnehmer daher zuerst mit einem Prosramm-Modul bekannt semacht und lernt es lesen. Syntaktische Reseln **werden**  so anhand Praktischer Beispiele erlernt,

Der Kurs ist inssesamt in 7 Moduln sesliedert.

- Modul 1 behandelt Definition von Datentyren und Erstellung eines Prosramms mit Rechenoperationen, Schleifen und Bedinsunssanweisunsen
- Modul 2 beschaeftist sich mit Sprachelementen zur Strukturierung von Echtzeit-Systemen
- Modul 3 enthaelt SPrachelemente zur Synchronisation und Tasksteuerung
- Modul 4 seht auf die I/O-Prosrammierung ein
- Modul 5 befasst sich mit alsorithmischen Operationen
- Modul 6 erlaeutert die SPrachelemente, die Reaktion auf aeussere EreiSnisse erlauben
- Modul 7 vermittelt Definition und Aufbau von Datenwesen zur Kommunikation mit der PeriPherie

Abschliessend werden noch Moeslichkeiten zur Prosrammoptimieruns aufsezeist.

3, 6, KURSDAUER

5 Tase

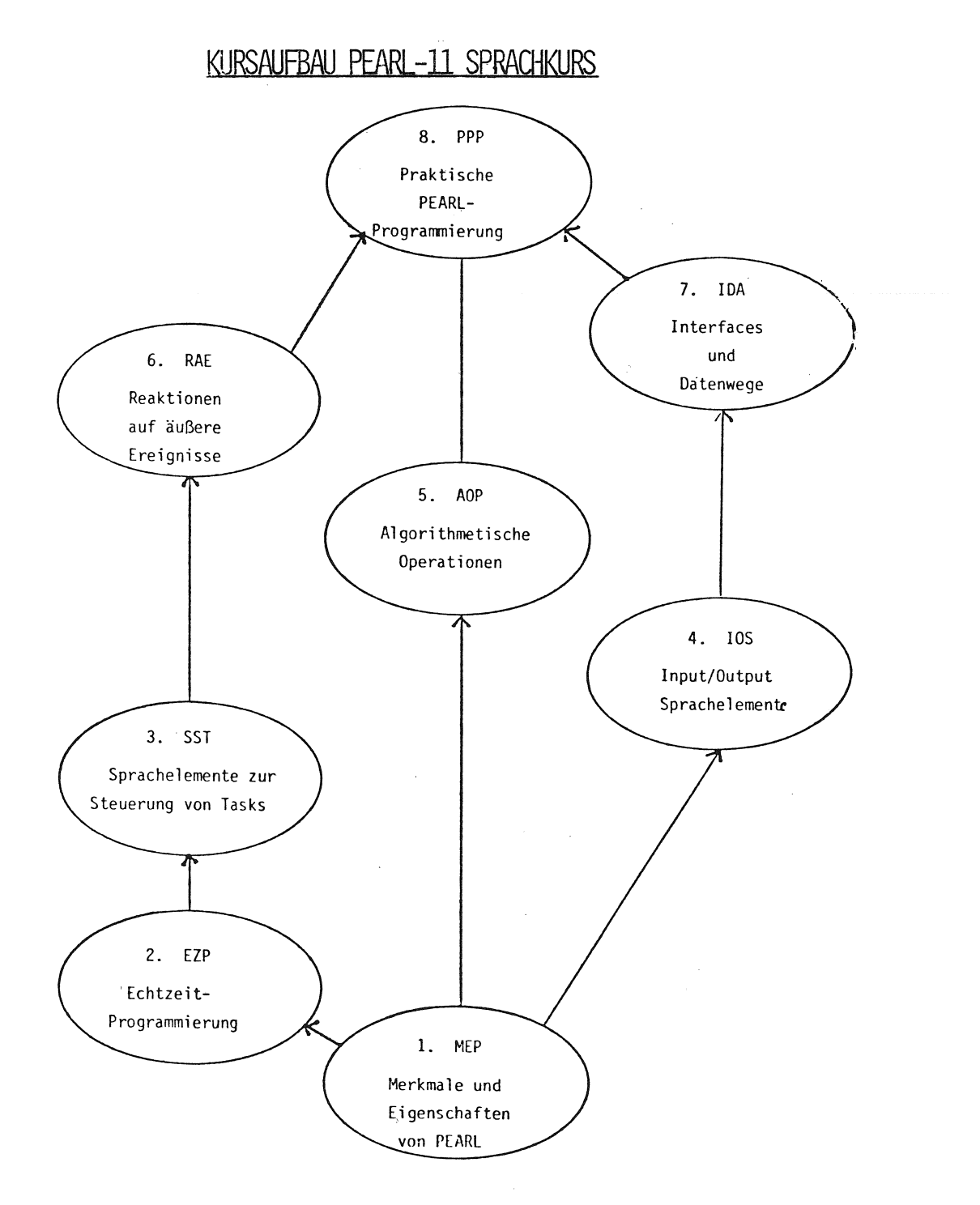

3.7. LITERATUR

Folsende Literatur wird in dem Kurs verwendet:

- o Kursunterlase (sosenanntes Handout) in Deutsch
- o PEARL-11 Lansuase Reference Manual

AUFBAU DES RSX-PEARL KURSES  $4.$ 

#### 4.1. KURSBESCHREIBUNG

In diesem Kurs wird die Implementieruns unter RSX-11M behandelt. Der Kurs ist fuer Prosrammierer sedacht, die bereits PEARL-Kenntisse besitzen und Prosrammentwickluns unter RSX-11M durchfuehren wollen. Behandelt werden sowohl Bedienunsskommandos Dienstrrosramme und zur  $Pro-$  srammentwickluns als auch Methoden des Programmtests, Ortimierung der Programme unter RSX-11M und Unterstuetzung der Prosramme durch RSX-11M Services.

#### 4.2. VORAUSSETZUNGEN

Teilnehmer dieses Kurses muessen bereits 'Erfahrung im Schreiben von Programmen in PEARL haben. Als Wissen wird der Inhalt des PEARL-11 Sprachkurses voraussesetzt.

#### 4.3. LERNZIELE

Ziel der Kurses ist es, dass der Teilnehmer

- o Betriebssystem-Kommandos zur Prosrammentwickluns benutzt,
- o PEARL-Porsramme unter RSX-11M entwickelt,
- o Overlas-Beschreibungen fuer PEARL-Programme lesen und erstellen kanne
- o vorhandene Teshilfen verwendet.

#### 4.4. THEMEN

- o Bedienung und Eisenschaften von  $RSX-11M$
- o Betriebssystem-Kommandos
- o Dienstrrosramme
- o Prosrammentwickluns (PEARL-Compiler, TKB, LBR)
- o Testmethoden
- o Indirect Command File Processor
- o Overlay-Prosrammieruns
- o I/O-Prosrammieruns
- $o$  File  $I/O$
- o System-Direktiven
- o Benutzuns der Memory Manasement Unit in PEARL-11
- o Eisenschaften von Interfaces in  $PEARL-11$

#### 4.5. KURSAUFBAU

Der Kurs ist in 10 Lehrmoduln unterteilt:

- Modul 1 sibt eine allsemeine Uebersicht der Eisenschaften von RSX-11M und erlaeutert die RSX-11M Philosophie. Hier wird der Unterschied zwischen PEARL-Welt und RSX-Welt erlaeutert.
- Modul 2 beschaeftist sich mit den Schritten der Prosrammentwickluns, den dazu notwendisen Dienstrrosrammen, wie Taskbuilder, Librarian und dem PEARL-Compiler.
- Modul 3 hat den Indirect Command File Processor zum Inhalt, Es werden Moeslichkeiten zur Vereinfachuns der Prosrammentwickluns erlaeutert.
- Modul 4 seht auf die Memory Manasement Unit ein. Die Memory Belesuns von PEARL-Programmen, Aufbau eines PEARL-Tasks und Groesse eines PEARL-Prosramms sowie dessen Komponenten bilden die Themen dieser Lehreinheit.
- Modul 5 behandelt die Overlas-Prosrammieruns. Besprochen wird die Overlas-Beschreibung unter RSX-11M sowie die Sesmente eines PEARL-11 Tasks.
- Modul 6 erlaeutert das I/O Konzert unter RSX-11M. Nach Klaeruns der Grund-

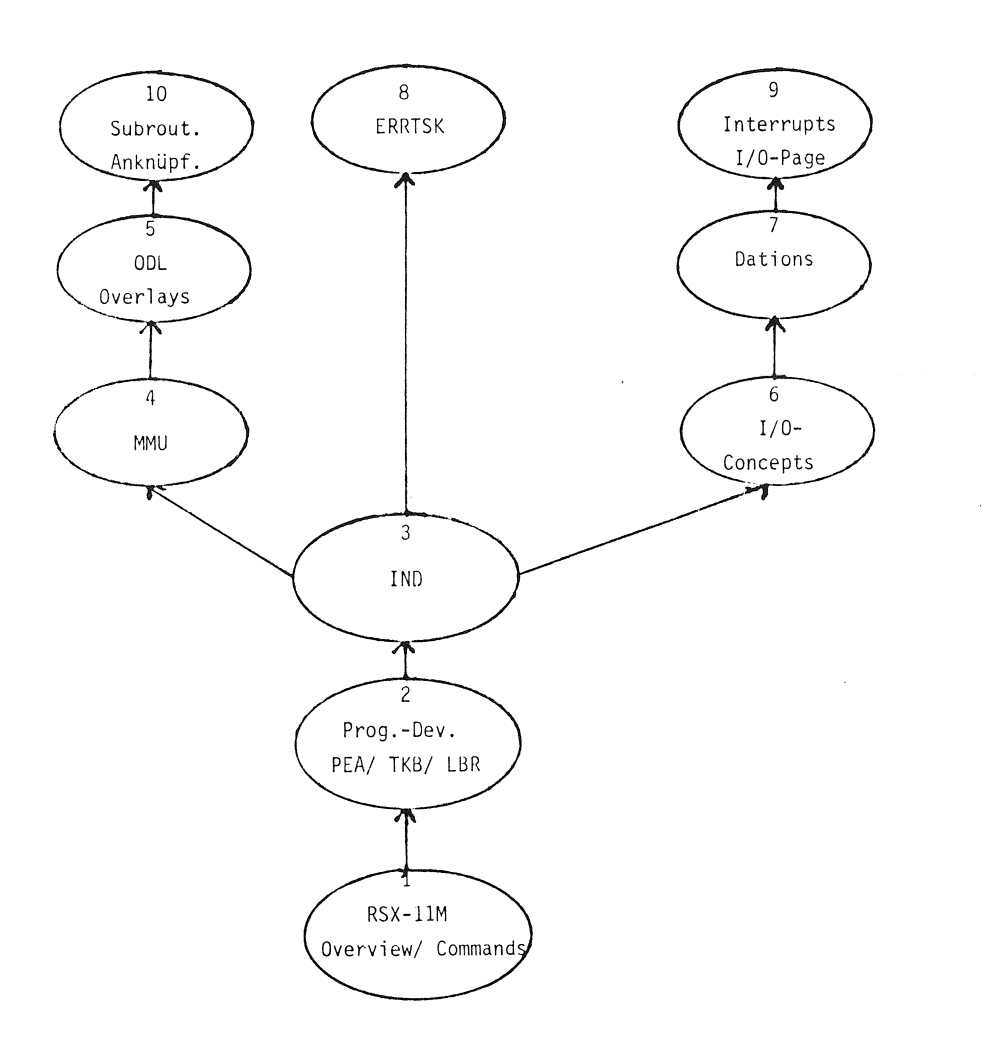

lasen von In- und Output wird auf I/O unter RSX-11M und das Dation-Konzert von PEARL-11 einsesansen

- Modul 7 hat System-Dations von PEARL-11 zum Thema. Es werden die unterschiedlichen Interfaces (Alghic, Basic und File-Dation) besprochen. Behandelt wird ebenfalls die Prosrammieruns eisener Interfaces.
- Modul 8 beschaeftist sich mit der Reaktion auf Laufzeitfehler.
- Modul 9 erlaeutert Interruptprosrammieruns und Zusriff auf die I/O-Pase. PEARL-11 sieht diese Moeslichkeit  $vor.$
- Modul 10 behandelt abschliessend die Moeslichkeit, Unterroutine und

Prozeduren anzuknuerfen, die in einer anderen Sprache seschrieben wurden.

#### 4.6. DAUER

#### 10 Tase

#### 4.7. LITERATUR

- o Kursunterlase (Handout) in Deutsch
- o PEARL-11 Lansuase Ref. Manual
	- o PEARL-11 Users-Guide
	- o RSX-11M Task Builder Ref. Manual

o **RSX-11H** Utilities Ref. Manual

o RSX-11H HCR Ref. Manual

#### 5.1. Schwerpunkte

Bei der Durchfuehruns des RSX-11M PEARL-Kurse zeiste sich, dass bei der Ausbilduns Schwerpunkte sesetzt werden koennen, Bedinst durch das meistens sehr hohe Niveau der Teilnehmer (jahrelanse FORTRAN Erfahrung) war der Zeitaufwand fuer srundlesende Themen, wie RSX-Bedienuns, serins, Die unsewohnte Prosrammentwicklung (Compiler **Produziert Libary-File)** und aufwendiseres bilden des Tasks (TKB) verursachte schon sewissen Zeitaufwand und bedurfte der Erlaeuteruns, Ein weiterer Schwerpunkt liest auf der Klaeruns des Unterschieds PEARL-Welt, zwischen RSX-Welt und

Die Tatsache des unterschiedlichen Echtzeitverhaltens von .PEARL-Tasks und RSX-Tasks setzte- ebenfalls einen Schwerpunkt bei diesem Kurs,

5.2, ERFAHRUNGEN BEIM SPRACHUNTERRICHT

**Bei11** Sprachunterricht zeiste sich die absolute Notwendiskeit, dass der PEARL- Anfaenser bereits Erfahruns hoeheren ProsrammiersPrache in und einer g,Jtes Verstaendnis fuer Echtzeit-Anwendunsen hat, Der ueberwiesende Teil der Teilnehmer hatte FORTRAN-Erfahrung,

Daraus folsten in erster Linie Schwieriskeiten bei der Umstellung auf die zu starr empfundene Syntax von PEARL, Als unhandlieh wurde von den FORTRAN-Prosrammierern die Handhabuns des I/Os in PEARL empfun**eile"'-**

#### 5,3, KURSNACHFRAGE

Die Nachfrase nach reiner SPrachschuluns IIUSS **i11** Ausenblick noch als sedaemPft bezeichnet werden, Erfreulich war die **Teilnehaerzahl** und die Nachfrase fuer die **RSX-11H** PEARL-Schuluns,

Thomas Hänssgen  $c$ o Digital Equipment GmbH - SCHULUNGSZENTRLM - WALLENSTEINPL, 2<br>8000 MÜNCHEN 40

#### **PEARL in Vorlesungen und Praktika an der FH Bielefeld**

#### **Prof. Dr. L. Frevert, Bad Salzuflen**

#### Zusammenfassung

Für die Einführung in Basis PEARL wurde ein Skript mit 51 Beispiel-Programmen verfaßt. PEARL wurde in einer Betriebssystem-Vorlesung für die Simulation von Strategien und Koordinationsmethoden verwendet, z.B. für die Simulation von Monitoren durch PEARL Module. Im Praktikum Prozeßdatenverarbeitung entwickeln die Studenten Module eines ziemlich umfangreichen Programmes. Die Modul-Schnittstellen wurden spezifiziert mit Hilfe einer neuartigen Methode zur Top-down-Spezifikation, -Entwicklung und -Dokumen-· tation von Programmen.

Schlüsselworte: Basis PEARL, Betriebssystem, Monitor, Entwurfs-Methode, Dokumentation

#### Abstract

For teaching of Basis PEARL a script containing 51 example programs was written. PEARL has been used in a lecture about operating systems for simulation vergleicht die Ketten (bedingte Anweisung), das of monitors by PEARL moduls. Within a practical course vierte Beispiel weist das Ergebnis des Vergleichs are to be developed by students. The module interface have been specified using a novel top down method for program specification,development and documentation;

Key words: Basic PEARL, operating systems, monitors, program design, documentation

der FH Bielefeld betreiben gemeinsam ein Prozeß- sentieren, die z.B. ein Badezimmer zusammen oder rechenzentrum, das mit einem EPR 1300-System (Haupt- nacheinander benutzen wollen. rechner und Satellitenrechner) der Firma Krupp-Atlas-Elektronik ausgerüstet ist. Die Verfügbarkeit von PEARL hatte bei der Auswahl des Systems eine nicht unwesentliche Rolle gespielt. Es handelt sich um Basis-PEARL, das inzwischen um einige Elemente aus full PEARL erweitert worden ist.

Das größte Hindernis für die Verwendung von PEARL in der Vorlesung und im Praktikum "Prozeßdatenverarbeitung" bildete zunächst das Nichtvorhandensein eines preisgünstigen Lehrbuches über Basis-PEARL. Ich habe deshalb als erstes ein Skript verfaßt, das im Offset-Druck vervielfältigt wurde und den Studenten zum Selbstkostenpreis von DM 5.- zur Verfügung gestellt wurde. Trotz einer Gesamtauflage von 250 Exemplaren ist es inzwischen vergriffen.

Bei der Abfassung des Skriptes wurden die einzelnen Sprachelemente von PEARL grundsätzlich anhand kompletter Beispiel-Programme erläutert - insgesamt.51. Sie sind in einem Begleitheft zusammengefaßt, sodaß beschreibender Text und Programm gleichzeitig aufgeschlagen werden können. Die Programme sind so geschrieben, daß durch möglichst geringfügige Änderungen das nächste aus dem vorhergehenden abgeleitet werden kann. Das erste Beispiel liest z.B. eine Zeichenkette von der Tastatur ein und gibt sie auf dem Bildschirm aus, das zweite liest zwei Ketten ein, kateniert sie (Ausdruck), weist das Ergebnis einer Variablen zu und gibt diese aus, das dritte in process control, modules of a rather large program einer Bit-Variablen zu (Einführung des Datentyps BIT), usw.. Die Studenten können deshalb die Programme mit relativ wenig Aufwand selbst ausprobieren.

Da ihnen dabei in der Regel die Prozeßperipherie des Rechners nicht zur Verfügung steht, wird ihnen Parallelarbeit, Einplanungen, Synchronisation usw. nicht mit Beispielen aus der Prozeßdatenverarbeitung Die Fachbereiche Elektrotechnik und Maschinenbau erläutert, sondern durch Tasks, die Personen reprä-

> Das Verfahren, Systeme, die Nebenläufigkeiten enthalten, mit Hilfe von PEARL-Programmen zu simulieren, läßt sich übrigens ausgezeichnet verwenden, um die Auswirkungen verschiedener Betriebssystem-Strategien zu demonstrieren. In fast jedem Lehrbuch über Betriebssysteme wird das Problem der 5 Philosophen behandelt, denen nur 5 Gabeln zur Verfügung stehen, die aber zum Essen je zwei Gabeln benötigen. Wenn sie alle gleichzeitig eine Gabel nehmen, müssen sie verhungern

- klassisches Beispiel für eine Verklemmung. Eine mögliche Abhilfe scheint darin zu bestehen, daß ein Philosoph, der essen will, entweder zwei Gabeln gleichzeitig oder garkeine nimmt. Natürlich läßt sich mit Hilfe theoretischer Überlegungen zeigen, daß es auch bei dieser Strategie vorkommen kann, daß ein Philosoph nie gleichzeitig in den Besitz beider Gabeln kommen kann; diese Überlegungen lassen sich jedoch sehr schön konkretisieren, wenn man das Verhalten der Philosophen durch ein PEARL-Programm simuliert.

Um beim Nutzen von PEARL für Betriebssystem-Vorlesungen zu bleiben: In der Literatur und in Diskussionen wird gegenüber dem Gebrauch von Semaphoren immer wieder der Einwand gemacht, daß er Programme anfällig für Verklemmungen macht, deren Möglichkeit nur schwer erkannt werden kann, und stattdessen der Gebrauch von Monitoren (wie in CONCURRENT PASCAL) oder anderer Verfahren, z.B. von Rendezvous (Ada) empfohlen.

Ich halte diese pauschale Kritik für ebensowenig gerechtfertigt, wie ein pauschales Verbot von GOTO oder von Pointern - beide Sprachelemente entsprechen sich in etwa in ihren Auswirkungen auf die Integrität von Programmen. Diese Kritiker übersehen nämlich, daß das Modul-Konzept von PEARL dazu verwendet werden kann, die Zuverlässigkeit von Programmen zu erhöhen. Man braucht sich nur an die Regel zu halten, die Koordination oder Synchronisation von Tasks in eigens geschriebene Moduln zu verlegen. Ich möchte dies an einem Beispiel verdeutlichen: beim Leser-Schreiber-Problem dürfen beliebig viele Tasks gleichzeitig aus einem Datenbereich lesen, während immer nur eine Task die Daten schreibend verändern darf, und zwar nur dann, wenn nicht gleichzeitig gelesen wird. In full PEARL könnte diese Aufgabe mit Hilfe einer Bolt-Variablen gelöst werden, die allen Tasks bekannt ist. Es läge dann in der Verantwortung der Programmierer, vor und nach jedem Lesen eine ENTER- bzw. LEAVE-Anweisung zu programmieren, und vor und nach jedem Schreiben eine RESERVE- bzw. FREE-Anweisung. Offensichtlich ist bei diesem Ansatz schwer sicherzustellen, daß diese Programmiervorschriften immer befolgt werden. Besser ist es, sowohl die Daten als auch die Bolt-Variable in einem eigenen Modul zu "verstecken" und nur über globale, reentrante Prozeduren LESEN und SCHREIBEN auf die Daten zuzugreifen. Am Anfang und Ende der Prozedur LESEN müßte ENTER DATENBOLT, bzw. LEAVE DATENBOLT stehen, und am Anfang und Ende der Prozedur SCHREIBEN RESERVE DATENBOLT, bzw. FREE DATENBOLT. Da die Programmierer der zugreifenden Tasks jetzt nur noch über die Aufrufe CALL LESEN (.....) und CALL SCHREIBEN (.....) an die Daten herankommen, ist eine völlig sichere Programmierung gewährleistet.

Bei Verwendung von Basis-PEARL läßt sich das Problem mit Hilfe zweier Semaphoren KOORDINATOR und EXKLUSIV-ZUGRIFF und einer Variablen ZAHLDERLESER lösen, die mit 1,1 bzw. 0 initialisiert werden müssen.

Statt ENTER muß stehen REQUEST KOORDINATOR; ZAHLDERLESER:= ZAHLDERLESER + l; IF ZAHLDERLESER == 1 THEN REQUEST EXKLUSIVZUGRIFF; FIN; RELEASE KOORDINATOR; statt LEAVE:

> REQUEST KOORDINATOR; ZAHLDERLESER:= ZAHLDERLESER - l; IF ZAHLDERLESER == 0 THEN RELEASE EXKLUSIVZUGRIFF;

FIN;

RELEASE KOORDINATOR;

statt RESERVE:

REQUEST EXKLUSIVZUGRIFF;

statt FREE:

RELEASE EXKLUSIVZUGRIFF;

Das Beispiel zeigt, daß es möglich ist, 1) PEARL-Mudule zu schreiben, die den MONITORen von Concurrent PASCAL entsprechend - der Witz dabei ist, daß das Leser-Schreiber-Problem in Concurrent PASCAL nicht lösbar ist, weil sich grundsätzlich nur eine Task in einem PASCAL-Monitor aufhalten darf; 2) andere Koordinations-Methoden mit Semaphoren und Merkvariablen zu simulieren - es ist eine hübsche Übungsaufgabe, dafür zu sorgen, daß kein neuer Leser zugreifen darf, solange ein Schreiber schreiben möchte.

Eine andere hübsche Übungsaufgabe besteht darin, beliebig viele Tasks über Botschaften zu koordinieren, unter Verwendung von 3 Semaphoren.

Ich muß zugeben, daß ich bisher noch nicht sehr systematisch untersucht habe, inwieweit sich in der Betriebssystem-Literatur angegebene Koordinations-Verfahren mit PEARL simulieren und untersuchen lassen - mir scheint das jedoch ein lohnendes Feld zu sein.

Eines der Probleme beim Unterricht in Datenverarbeitung ist, die Studenten vom Nutzen der Methoden

zu überzeugen, die bei der Erstellung großer Pro- wandelt die so erhaltenen Programm-Entwürfe in gramme unumgänglich sind. Die herkömmlichen Übungs- kompilierbare Programme um. Ich möchte das Veraufgaben müssen notwendigerweise im Umfang beschränkt fahren an einem Beispiel erläutern: sein und lassen sich notfalls auch durch unsystematisches Vorgehen lösen. Ich bin deshalb dazu übergegangen, in den Praktika Aufgaben zu stellen, die Teilaspekte eines größeren Problemes lösen und aufeinander aufbauen, sodaß am Ende des Praktikums ein relativ umfangreiches Programm entstanden ist. Das erfordert eine sehr sorgfältige Aufgliederung des Gesamtproblems in Einzelteile, die vom Dozenten vorgenommen werden muß, weil den Studenten die dazu nötige Erfahrung fehlt. Wir besitzen in unserem Praktikum eine Modelleisenbahn, die vom Rechner gesteuert werden kann. Dabei wird der jeweilige Ort der Lokomotiven aufgrund von Interrupts ermittelt, die durch Gabellichtschranken erzeugt werden.

Die Gesamtaufgabe besteht darin, einen sicheren Betrieb der Anlage zu gewährleisten, den jeweiligen Anlagenzustand und die Zugorte auf einem alphanumerischen Sichtgerät darzustellen, Ereignisse, wie das Stellen von Weichen, und Signalen zu protokollieren, usw.. Die Fahrwege der Züge und Aufenthaltsdauern vor Signalen sollen ohne Rücksicht auf das Vorhandensein anderer Züge festgelegt werden können. Darüber hinaus sollen alle Programme weitgehend unabhängig von der Topologie der speziellen Anlage geschrieben werden; die Topologie wird in einer Datenbank beschrieben, auf die die einzelnen Programmteile über Zugriffsprozeduren zugreifen.

Die einzelnen Teilaufgaben beginnen stets: "Für die rechnergesteuerte Modelleisenbahn ist ein PEARL-Modul zu entwickeln und zu testen, der folgende Prozeduren enthält: ..... "

Das gesamte Programm besteht aus 10 Moduln, von denen die Studenten-Gruppen etwa 5 entwickeln; die übrigen sind von mir programmiert worden und werden im begleitenden Seminar besprochen, wie die Prinzipien, nach denen die Aufteilung vorgenommen wurde. vorsichtshalber habe ich auch die anderen Moduln in Reserve, um auch den Studentengruppen ein abschließendes Erfolgserlebnis beim Integrationstest vermitteln zu können, bei denen sich der eine oder andere Modul als noch fehlerhaft erweist. Um die Schnittstellen zwischen den Moduln festlegen zu können, wurden die wichtigsten Moduln mit einem Top-down-Verfahren in Pseudocode programmiert. Das Verfahren ist so angelegt, daß bei weitergehender Verfeinerung die Ebene von PEARL-Anweisungen erreicht wird; ein eigens geschriebener Preprozessor

Einer der Moduln enthält die Tasks und Unterprogramme, die dafür sorgen, daß einerseits die Weichen und Signale für den Fahrweg eines Zuges richtig gestellt werden, andererseits die Züge aber auch nicht zusammenstoßen. Der Modul hat folgenden Aufbau:

/\* ZENTRALE SICHERHEITSSTEUERUNG

- \*/ MODULE BAHNU; /\*
	- **H1 SCHNITTSTELLEN ZU ANDEREN MODULN** (SPEZIFIKATIONEN)
	- ff2 VARIABLE
		- (DEKLARATIONEN)
	- H3 PROZEDUREN
	- **H4** TASKS
- **'14/** MODEND; **/r.**

Da das Ziel der Programmierung darin besteht, die Schnittstellen zu anderen Moduln zu gewinnen, können diese noch nicht spezifiziert werden; desgleichen werden sich die benötigten Variablen und Unterprogramme erst aus dem Entwurf der Tasks ergeben. Die weitere Entwicklung beginnt deshalb mit der Verfeinerung von #4, für die die obige Zeile die Überschrift darstellt. Um Überschriften und zugehörige Verfeinerungen leicht unterscheiden zu können, werden bei ersteren die zugehörigen Kennziffern eingerückt, bei letzteren ganz an den Rand geschrieben. Die Verfeinerung von #4 lautet:  $\frac{11}{11}4$ 

- H41 FUER JEDE GABEL-LICHTSCHRANKE EXISTIERT EINE TASK, DIE IN EINER PROZEDUR BAHNUI EINGEPLANT WIRD, SODASS SIE DURCH DEN GABEL-LICHTSCHRANKEN-INTERRUPT AKTIVIERT WIRD.
- H42 FUER JEDEN FAHRWEG EXISTIEREN ZWEI TASKS; DIE EINE SORGT DAFUER, DASS DIE WEGELE-MENTE FUER DIE FORTSETZUNG DES FAHRWEGES EXKLUSIV RESERVIERT, DIE WEICHEN UND SIG-NALE RICHTIG GESTELLT WERDEN. DIE ANDERE GIBT BEREITS DURCHFAHRENE WEGELEMENTE FREI. BEIDE TASKS WERDEN BEI BEDARF DURCH DIE GABEL-LICHTSCHRANKENTASKS AKTIVIERT.

Hier soll uns zunächst die Verfeinerung von H4 interessieren:  $#41$ H411 TASKS

H412 ALLEN TASKS GEMEINSAME BEARBEITUNGSPROZE-DUR

```
Die Verfeinerung von # 411 besteht aus PEARL-Code:
#411 */ SENSORTASK1: TASK;
              CALL MELDUNGPRUEFEN(1):
            END; 
Die Verfeinerung #412 muß weiter verfeinert werden: tegriert werden. Dazu muß jeder Modul mit Programm-
H412 
         */ MELDUNGPRUEFEN: PROC(SENSORNR FIXED)
                                       REENT: /*
  H4121 STELLE FEST, OB AM BETREFFENDEN SENSOR
         DAS DURCHFAHREN EINES ZUGES ERWARTET 
         WURDE 
  H4122 IF MELDUNG ERWARTET 
  H4123 THEN HANDLE ENTSPRECHEND 
  H4124 ELSE MELDE FEHLER; FIN 
         ff/ END; /ff 
Die Verfeinerung von H4121 besteht aus dem Aufruf 
einer Zugriffsprozedur zur zentralen Datenbank, in 
der Topologie und Zustand der Anlage notiert sind; 
aus der Pseudocode-Programmierung hier ergibt sich, 
daß in dieser Datenbank notiert werden muß, ob ein
```

```
H4121 ff/ FAHRWEGNR:=HOLFAHRWEGNR(SENSORNR); /ff 
#4122 */ IF FAHRWEGNR/= 0/*
```
Zug an einer Gabel-Lichtschranke erwartet wird.

FAHRWEGNR ist eine lokale Variable in MEDLUNG-PRUEFEN. Der zugehörige Pseudocode läßt sich leicht an entsprechender Stelle einfügen.

H4120 LOKALE VARIABLE

Der Programmentwurf läßt sich fortsetzen mit

**#4123 \*/ THEN /\*** 

H41231 VERFOLGE FAHRWEG BIS ZUM NAECHSTEN SENSOR ODER SIGNAL UND TRAGE DORT DIE FAHRWEGNR EIN

```
H41232 IF SIGNAL
```

```
H41233 THEN AKTIVIERE FORTSETZUNGSTASK; 
FIN 
H41234 AKTIVIERE FREIGABETASK
```
 $USW.$ 

Wie man sieht, braucht in einem so gewonnenen vollständigen Programmentwurf nur jeweils die zuge-

'hörige Verfeinerung hinter einem Pseudocode eingeordnet zu werden, um ein PEARL-Programm zu erhalten, in dem die Pseudocodestücke als Kommentare stehen. Genau diese Umordnung der Zeilen-Reihenfolge bewerkstelligt der oben erwähnte Preprozessor, SENSORTASKll: TASK; der außerdem den Entwurf auf Vollständigkeit und CALL MELDUNGPRUEFEN(11): richtigen Gebrauch der Kommentar-Symbole untersucht. END /\* The schon erwähnt, daß die Studenten im Praktii(unsere Anlage hat insgesamt 11 Gabel-Lichtschranken) kum die Moduln des Modellbahn-Programmes einzeln entwickeln und testen, bevor sie zum Gesamtprogramm inteilen versehen werden, die nur zum Modultest benötigt werden - z.B. zur Simulation der Schnittstellen zu anderen Moduln. Diese Programmteile lassen sich bei Programmierung mit dem eben öeschriebenen Verfahren praktisch vollautomatisch aus den fertigen Moduln entfernen: der Preprozessor übergeht auf Wunsch alle Verfeinerungen, die mit # % beginnen, und ordnet sie nicht in das kompilierbare Programm ein. Diese Eigenschaft des Preprozessors läßt sich übrigens auch dafür ausnützen, top-down gegliederte Spezifikationen mit in das Entwurfsdokument zu integrieren. Auf diese Weise sind Spezifikationen, Programmentwurf und Testschnittstellen in einem einzigen Dokument enthalten. Umgekehrt werden Programmteile, die für den Test überflüssig, für das Gesamtprogramm jedoch notwendig sind (z.B. Spezifikationen von Schnittstellen zu anderen Moduln) mit H§ gekennzeichnet.

> Seit einiger Zeit habe ich das Verfahren auch für die Studenten freigegeben. Die Erfolge sind ermutigend; die Akzeptanz ist groß, weil der zusätzliche Lern- und Schreibaufwand gering ist und die Vorteile - schnellere Programmentwicklung und übersichtlichere Dokumentation - sofort ersichtlich sind.

#### Anschrift des Autors

Prof.Dr.L.Frevert Ostersiek 29, 4902 Bad Salzuflen Telefon: 05222/10126

#### **PEARl-Ausbildung im Studiengang Elektrotechnik an der Universität (GH) Paderborn**

#### **Dr.-lng. Bernd Reißenweber, Paderborn**

#### Zusammenfassung:

Die Ausbildung besteht aus einer zweisemestrigen Vorlesung und Jbungen mit einem BBC-PEARL-System, Vorlesungsinhalt und die Art, wie in der Vorlesung vorgegangen wird, werden beschrieben, Von den Libungsaufgaben wird die Führung eines kleinen Prozesses ausführlicher erläutert, und es wird auf die Erfahrungen mit dem BBC-PEARL-System bei der Durchführung der Übungen eingegangen. Den Abschluß bilden Überlegungen, wie man die PEARL-Ausbildung intensiver und nachhaltiger gestalten könnte,

#### 1, Einführung

Für die PEARL-Ausbildung stehen innerhalb der Universität Paderborn zwei Systeme zur Verfügung:

- a) Siemens 330 mit Basis-PEARL im Fachbereich Mathematik-Informatik
- b) BBC DP 1000 mit BBC-PEARL bzw, PAS2 im Fachgebiet Prozeßautomatisierung des Fachbereichs Elektrotechnik,

Auf dem Siemens-System werden die Studenten des sechssemestrigen Studienganges, auf dem BBC-System die Studenten des achtsemestrigen Studienganges ausgebildet. Hier soll über die Ausbildung am BBC-Rechner berichtet werden.

#### 2, Art der Veranstaltung

Die Studenten sollen in die Lage versetzt werden, ein vollständiges PEARL-Quellprogramm schreiben und am Prozeßrechner zur fehlerfreien Ausführung bringen zu können, Dazu werden in einer normalen Vorlesung

die einzelnen Sprachelemente von PEARL und die Regeln zum Schreiben eines PEARL-Programmes behandelt. Zusätzlich werden Libungsaufgaben ausgegeben, Die Studenten müssen das zur Lösung der Aufgabe notwendige Programm entwickeln und in Übungsstunden am Rechner austesten,

Die gesamte Veranstaltung wird als Wahlpflichtfach durchgeführt, d,h, die Studenten nehmen freiwillig daran teil, Bisher waren es pro Semester etwa 15 - 25 Hörer aus dem 5, oder höheren Semestern. Als Pflicht-Programmiersprache haben diese Studenten bereits Assembler bzw, seit letztem Jahr FORTRAN gelernt. Diese Vorbildung wirkt sich stark auf das Verhalten der Studenten in Vorlesung und Übung aus, so daß man insbesondere in der Ausgestaltung der Vorlesung darauf Rücksicht nehmen muß,

#### 3. Aufbau der Vorlesung und Übung

Im Fachgebiet Prozeßautomatisierung beschäftigen wir uns bevorzugt mit dem Entwurf und der Realisierung von Regelungsund Steuerungsalgorithmen und mit der Simulation dynamischer Systeme. Dazu muß man - was die Algorithmen anbelangt numerisch Integrieren, Lösungen von Differentialgleichungen bestimmen, Nullstellen suchen und Matrizen manipulieren, Hinzu kommen Echtzeitaufgaben wie paralleler Lauf von verschiedenen Regelalgorithmen, gleichzeitiger Dialog über Bedienschreibmaschine, gleichzeitiges Erzeugen von Protokollen aus dem Drucker. Auf diese Aufgaben konzentrieren sich dann auch die PEARL-Vorlesung und die Übung.

Die Vorlesung läuft über zwei Semester, In PEARL I (3 Wochenstunden im Wintersemester) wird der algorithmische Teil von PEARL einschließlich Ein- und Ausgabe über Standardperipherie gebracht,

Die Vorlesung beginnt mit einer kurzen Beschreibung des Prozeßrechners und seiner Peripherie und einer Beschreibung der Systemprogramme, die bei der Programmentwicklung und Programmausführung notwendig sind.

Nächster Punkt ist die Formulierung einer Aufgabe aus der numerischen Mathematik, Der Integralsinus

$$
\text{Si (x)} = \frac{x}{0} \cdot \frac{\text{sin}t}{t} \cdot d
$$

soll für eine Reihe von x-Werten durch verschiedene Integrationsverfahren und durch Reihenentwicklung numerisch berechnet werden, Durch einige Zusatzforderungen ist dieses Beispiel so angelegt, daß man die wesentlichen Sprachelemente, die PEARL im algorithmischen Teil bietet, damit demonstrieren kann.

Die Lösung dieser Aufgabe wird zunächst in Form von Programmablaufplänen dargestellt, Gleichzeitig werden Kopien des vollständigen PEARL-Quellprogrammes an alle Hörer verteilt,

Dann werden in der Vorlesung nacheinander die Datenelemente, Ausdrücke, Anweisungen, Ein- und Ausgabe über Standardperipherie, Prozeduren und ON-Blöcke behandelt, Dabei wird immer in drei Schritten vorgegangen:

- a) An Hand des Integralsinus-Beispiels wird gezeigt, warum das gerade betrachtete Sprachelement überhaupt notwendig ist und wozu man es benutzen kann,
- b) Die allgemeinen Regeln für dieses Sprachelement werden beschrieben, Dabei werden gut überschaubare Formulierungen angestrebt, Auf die Metasprache wird weitgehend verzichtet, und es werden auch nicht alle Möglichkeiten, die nach Sprachbeschreibung [1] vorhanden sind, behandelt.
- c) Für jede Regel werden mehrere Beispiele hinzugefügt.

Parallel zu den letzten Vorlesungsstunden werden drei Übungsaufgaben gestellt, nämlich Nullstellensuche mit Newton-Verfahren .und Regula falsi, Lösung einer Differenticlgleichung 1, Ordnung mit Runge-Kutta-Verfahren, Matrizenoperationen (Dialogprogramm zum Ein- und Ausgeben von Matrizen, Proceduren für Matrizenmultiplikation und Matrizeninversion).

In PEARL II (2 Wochenstunden im Sommersemester) werden die Echtzeitelemente von PEARL behandelt,

Die Vorlesung beginnt wieder damit, daß eine Aufgabe formuliert und das dazugehörige PEARL-Quellprogramm verteilt wird, Ja bei den Studenten im 6. Semester nur wenig Kenntnisse zum Thema Prozeßautomatisierung vorausgesetzt werden können, wird eine einfache Meßwerterfassungsaufgabe konstruiert,

Von einem schnelleren und einem langsameren Teilprozeß sollen in verschiedenen Zeitrastern analoge Meßwerte aufgenommen und je ein Wirkungsgrad daraus berechnet werden. Wenn eine bestimmte Anzahl von Meßwerten vorliegt, soll die relative Häufigkeit des Auftretens eines bestimmten Wertes von den beiden Wirkungsgraden ermittelt und als Druckerbild (Bild 1) ausgegeben werden, Außerdem sollen in einem festen Zeitraster die aktuellen Meßwerte auf dem Drucker ausgegeben werden,

Auch diese Aufgabe ist so angelegt, daß möglichst viele Sprachelemente, die in PEARL II behandelt werden sollen, darin vorkommen, Es werden deshalb in der gleichen Art wie in PEARL I die Themenkomplexe Ein- und Ausgabe über Prozeßperipherie und Multitasking behandelt,

So kann man an dem Meßwerterfassungsbeispiel zeigen, daß eine Echtzeitaufgabe aus mehreren asynchron nebeneinander ablaufenden Teilaufgaben besteht und daß es sinnvoll ist, jede Teilaufgabe durch eine Task mit geeigneter Priorität zu realisieren, Es ergibt sich die Notwendigkeit, Tasks starten, beenden und unterbrechen zu können. Auch die Wichtigkeit von Semas wird an diesem Beispiel deutlich, z,3, wird der Schnelldrucker von zwei Protokollierungstasks benutzt, und es soll natürlich die Protokollzeile mit den aktuellen Meßwerten nicht mitten im Druckerbild stehen.

In der PEARL II-Übung wird eine Prozeßführungsaufgabe, die im nächsten Abschnitt beschrieben wird, gestellt.

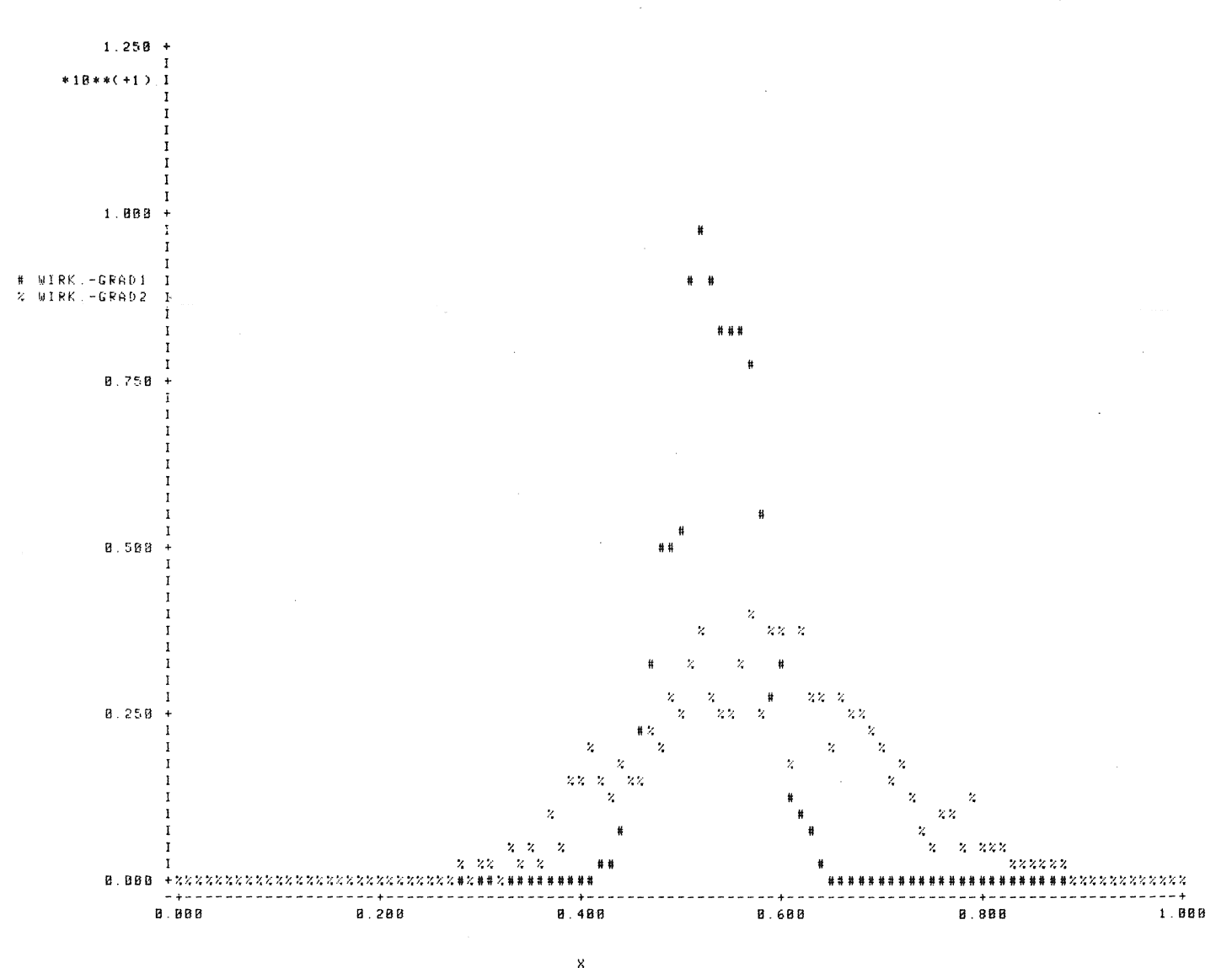

Bild 1. Relative Häufigkeit des Auftretens von bestimm-<br>ten Werten des Wirkungsgrades 1 und 2 als "Druckerbild" auf einem Schnelldrucker ausgegeben

32

#### 4. Erfahrungen mit dem BBC-PEARL-System bei den Übungen

In der Vorlesung wird für jede Übungsaufgabe ein Aufgabenblatt, das neben der Aufgabenstellung auch theoretische Grundlagen und Lösungshinweise enthält, verteilt. Die Studenten müssen das vollständige PEARL-Programm entwickeln und in Lochkarten ablochen. An festgesetzten Terminen haben die Studenten einen ganzen Nachmittag die Möalichkeit, ihr Programm zu übersetzen und es zum fehlerfreien Laufen zu bringen.

Dies beginnt zunächst einmal für jedes Programm mit einem, normalerweise jedoch mehreren Compilerläufen, bis der Compiler keine Fehler mehr meldet.

Der Compiler arbeitet absolut zuverlässig, er findet jeden Fehler und macht detaillierte Angaben, die die Fehlerursache sehr stark einkreisen. Zwangsläufig kann ein Fehler aber auch Folgefehler erzeugen. So entstehen in den Übungen gar nicht selten 1, 2 oder 3 Seiten lange Fehlermeldungen. Da hat man natürlich keine Lust, jeder Fehlermeldung nachzuforschen, man wird die gröbsten Fehler beseitigen und durch einen neuen Compilerlauf die Anzahl der Fehlermeldungen zu reduzieren versuchen.

Auch beim Suchen nach logischen Fehlern, die kein Compiler finden kann, wird natürlich oft so verfahren, daß man, sobald der erste Fehler gefunden ist, erst einmal neu compiliert und schaut, ob das Programm jetzt läuft.

Für den Übungsbetrieb ist es also bei der großen Anzahl von Compilerläufen sehr wichtig, daß der Compiler schnell arbeitet und daß er möglichst wenig Papier verbraucht. Damit sieht

#### PEARL-Rundschau Heft 5, Band 2, November 1981 33

es bei dem BBC-System nicht schön aus. Für den Teilprozeß 1 und der Zweipunktregler die einfache Übungsaufgabe "Nullstellensuche" die digitale Stellgröße y<sub>2</sub> auf den Teil-<br>braucht er etwa 5 Minuten. Außerdem erzeugt – prozeß 2. braucht er etwa 5 Minuten. Außerdem erzeugt er neben den notwendigen Ausdrucken zusätz- Alle Signale, die zwischen Rechner und Proliche 8 Seiten Papier, die für Studenten, aber <sub>zeß</sub> ausgetauscht werden, können auf einem<br>auch für Mitarbeiter des Fachgebiets vielleich <sub>Speic</sub>henessillerung eichtbem speucht auf 10 Zeilen Information enthalten,

Als Beispiel für eine Übungsaufgabe soll die Prozeßführungsaufgabe aus PEARL II etwas ausführlicher beschrieben werden, Ein kleiner Prozeß, bestehend aus 3 Teilprozessen, wird auf einem Analogrechner realisiert und soll durch den Prozeßrechner geführt werden (Bi 1 d 2), Der eine Teilprozeß soll durch einen PI-Regler, der andere durch ein Zweipunktglied mit Hysterese geregelt werden, Beide Regler erhalten als Eingangsgrößen die analogen Regelgrößen  $x_1$  und  $x_2$  und die analogen Sollgrößen w<sub>1</sub> und w<sub>2</sub>. Die Sollgrößen werden als Rechteckschwingung vorgegeben und von einem Funktionsgenerator erzeugt, Aufgabe der Regler ist es, dafür zu sorgen, daß die Regelgröße x<sub>1</sub> möglichst gut mit der Sollgröße w<sub>1</sub> übereinstimmt und daß die Regelgröße  $x_2$  möglichst gut mit der Sollgröße w $_2$ übereinstimmt (Bi 1 d 3), Dazu gibt der PI-Regler die analoge Stellgröße y<sub>1</sub> auf

Speicheroszillograph sichtbar gemacht und mit einem Vierkanalschreiber aufgezeichnet werden (Bi 1 d 3),

Besonders der PI-Algorithmus kann die ihm gestellte Aufgabe gut oder schlecht erfüllen, je nachdem, wie die Parameter im Algorithmus eingestellt sind. Deshalb sollen diese Parameter während des Betriebs im Dialog über Bedienschreibmaschine geändert werden können, Dazu braucht man, da jeder Regelalgorithmus durch eine Task realisiert wird, die dritte Task, Hinzu kommt eine vierte Task, die eine Meldung auf der Bedienschreibmaschine ausdruckt, wenn der Ausgang von Teilprozeß 3 einen Grenzwert überschreitet und ein Grenzwertmelder einen Interrupt auslöst.

Da das Aufgabenblatt einige Lösungshinweise enthält und da die einzelnen Tasks relativ kurze und nahezu geradlinig durchlaufene Programmstückchen sind, treten beirn Austesten dieser Übungsaufgabe nur relativ wenige logische Fehler auf, Die meisten

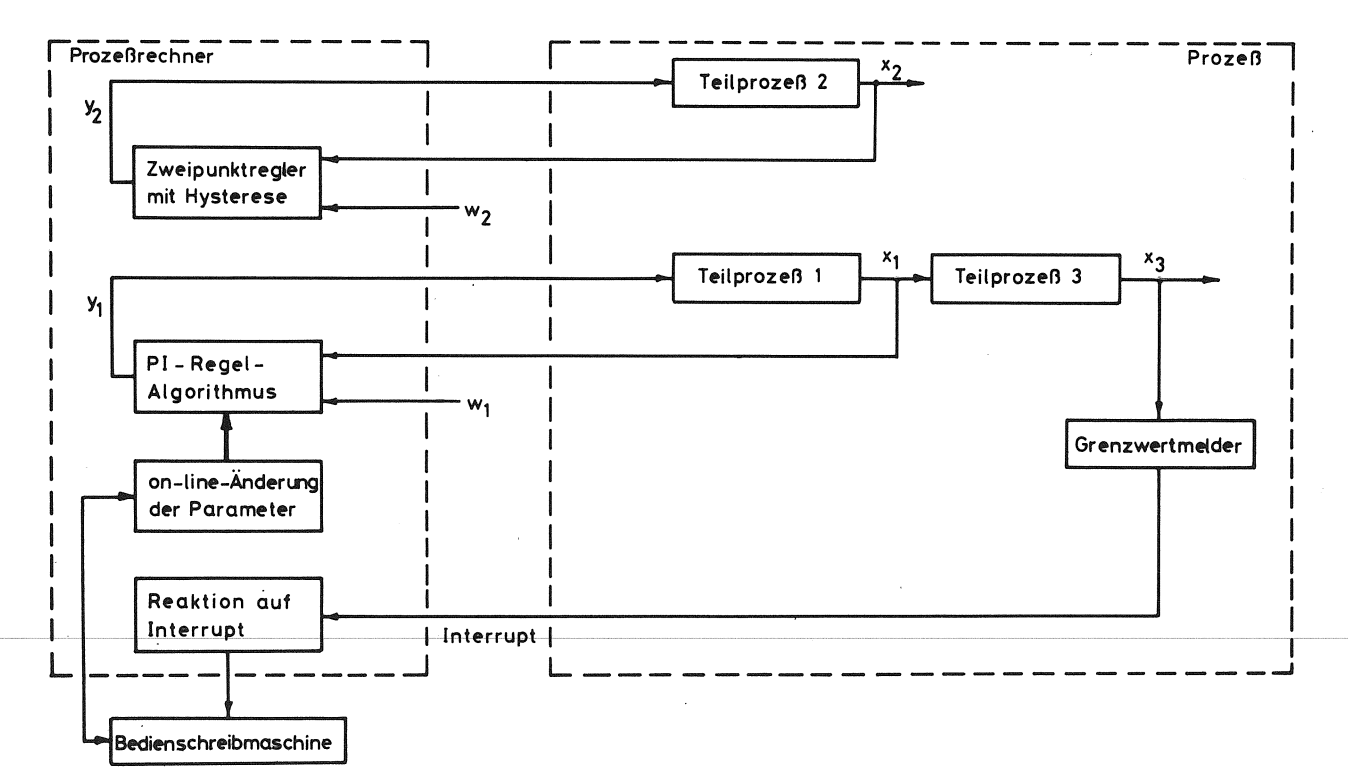

Bild 2. Führung eines einfachen Prozesses

 $\overline{1}$ 

| $\frac{1}{2}$<br>$\frac{1}{2}$<br>$\frac{1}{2}$<br>$\frac{1}{2}$<br>$\frac{1}{2}$<br>$\frac{1}{2}$<br>$\frac{1}{2}$<br>$\frac{1}{2}$<br>$\frac{1}{2}$<br>$\frac{1}{2}$<br><br>$\frac{1}{2}$<br><br><br><br><br><br><br><br><br><br><br><br><br><br><br><br><br><br><br><br><br><br><br><br><br><br><br><br><br><br><br><br><br><br>                                                                                               |                                 |
|----------------------------------------------------------------------------------------------------|---------------------------------|
|                                                                                                    | Шī<br>IF.                       |
| ĦĦ                                                                                                    |                                 |
|                                                                                                    |                                 |
| M H<br>Ш                                                                                                    |                                 |
| Нi                                                                                                    |                                 |
| Нf                                                                                                    |                                 |
|                                                                                                    |                                 |
| Mi                                                                                                    |                                 |
| iillii<br>m                                                                                                    |                                 |
| ĦĦ                                                                                                    |                                 |
|                                                                                                    |                                 |
|                                                                                                    |                                 |
| $\begin{array}{c} \n\frac{1}{x} \\ \frac{1}{x} \\ \frac{$ |                                 |
| ₩Ш                                                                                                    |                                 |
|                                                                                                    | ामिकावर                         |
| 31                                                                                                    |                                 |
| Ш<br>HH                                                                                                    |                                 |
| $\begin{array}{c} \searrow \\ \searrow \end{array}$                                                                                                    |                                 |
| Ш                                                                                                    | Ħ<br>IН                         |
|                                                                                                    |                                 |
| <u>e hatu</u><br>साम<br>Ш                                                                                                    | ₩<br>Ħ                          |
| <u>WIN IT WIT</u><br>₩                                                                                                    | M                               |
| :1111                                                                                                    | 111                             |
| $\mathbb{H}_{\mathbf{0}}$ .                                                                                                    |                                 |
|                                                                                                    |                                 |
|                                                                                                    |                                 |
|                                                                                                    |                                 |
| 圓                                                                                                    |                                 |
|                                                                                                    |                                 |
| $\mathbf{y}_{1}$<br>H                                                                                                    |                                 |
|                                                                                                    |                                 |
|                                                                                                    |                                 |
|                                                                                                    |                                 |
|                                                                                                    |                                 |
|                                                                                                    |                                 |
| Ę                                                                                                    | تلا                             |
|                                                                                                    |                                 |
|                                                                                                    | F<br>1                          |
| <b>Filling</b><br>Ъ                                                                                                    | ◻                               |
|                                                                                                    |                                 |
|                                                                                                    |                                 |
|                                                                                                    |                                 |
|                                                                                                    | ilH<br>ш                        |
| $\frac{1}{2}$<br>mmmmmmmm                                                                                                    | wwwwww<br>mmmm                  |
|                                                                                                    |                                 |
|                                                                                                    |                                 |
|                                                                                                    |                                 |
| www<br><b>NILLE</b><br>din Briti                                                                                                    |                                 |
| <b>unannnannan</b><br>Ш                                                                                                    | nananananananan<br>AAAAAAA<br>Ħ |
|                                                                                                    |                                 |
|                                                                                                    |                                 |
| $\mathbb{H}_{\mathsf{0}}$                                                                                                    |                                 |

Bild 3\_ Zeitlicher Verlauf der interessierenden Größen bei on-line-Änderung der Parameter des PI-Algorithmus

Fehler sind von der Art, wie sie bereits in den Übungen zu PEARL I aufgetreten sind, betreffen also z.B. die Ein- und Ausgabe Uber Standardperipherie. Mit dem Multitasking gibt es so gut wie gar keine Schwierigkeiten, Fehler treten eher bei der Ein- und Ausgabe Uber Prozeßperipherie auf, da hier PAS2 recht deutlich von der Norm abweicht und einige Umstöndlichkeiten enthält,

Insgesamt betrachtet kann man sich auf das B3C-PEARL-System bei den Übungen vollständig verlassen. Systembedingte Fehler treten nicht Ubung absolvieren. auf. Letztlich kam noch jedes Programm eines Studenten zum fehlerfreien Laufen. In hartnäckigen Fällen hilft da die Bedientask, die ein gutes Testhilfsmittel ist,

#### 5. Fortsetzung der Ausbildung

Von den Studenten wird immer wieder beklagt, daß sie die in der PEARL-Vorlesung und-Übung

erworbenen Kenntnisse innerhalb der Hochschule nicht nutzen können, weil kein PEARL-System frei zugänglich ist, Außerdem zeigen die Übungen in PEARL II, daß die Studenten die in PEARL I erlernten Fähigkeiten wohl schon vergessen haben, wenn sie ein halbes Jahr später die PEARL II-

Um die Ausbildung also intensiver und nachhaltiger werden zu lassen, muß den Studenten die Möglichkeit gegeben werden, nach Wunsch auf ein PEARL-System zugreifen zu können,

Unser Prozeßrechner eignet sich dazu nicht, da die Bedienung der zahlreichen verwendeten Systemprogramme so kompliziert ist, daß man nicht jeden Studenten darin einführen kann. Deshalb werden bei uns zur Zeit nur die Studenten, die den Prozeßrechner im Rahmen ihrer Diplom- **oder** Studienarbeit benutzen, in die Lage versetzt, das System selbständig zu bedienen.

Für die Ausbildung wünschenswert ist deshalb ein PEARL-System, das auf einem Mikroprozessor-Entwicklungssystem mit Floppy-Disk eigenständig Reißenweber, Bernd lauffähig ist, Der Compiler soll ebenfalls auf Universität (GH) Paderborn dem Mikrorechner laufen, er soll möglichst schnell sein und minimalen Papierverbrauch haben. Das gesamte System soll möglichst einfach zu handhaben sein, so daß ein Student an Hand einer Bedienungsanleitung und nach einer Einführung innerhalb der Übungen das System selbständig bedienen kann,

Schrifttum

( 1 1 BBC-PEARL-Subset, Sprachbeschreibung, Ausgabe 6,0, Juli 1977

#### Anschrift des Autors:

Fachbereich Elektrotechnik Fachgebiet Prozeßautomatisierung

Pohlweg  $47 - 49$ 

4790 Paderborn

Telefon: (05251) 60 30 05

#### **Erfahrungen, Konzept und Ablauf verschiedener PEARL-Schulungen am IVD Stuttgart**

#### **Thomas Roehrich**

- Abstract, The purpose of this article is to describe the several PEARL teaching activities of the Institut fuer Verfahrenstechnik und Dampfkesselwesen. In addition an account is given of the performance and acception of the first course "Introduction to the programming language PEARL" which was organized in cooperation with the VDI- Bildungswerk and the PEARL Association.
- Keywords, Process Control, teaching PEARL, VDI- Bildungswerk, PEARL course
- Zusammenfassung. Im vorliegenden Artikel werden die am Institut fuer Verfahrenstechnik und Dampfkesselwesen regel- • aessig durchgefuehrten PEARL- Lehrveranstaltungen vorgestellt, Zusaetzlich wird ueber die Durchfuehrung und Resonanz des ersten, in Zusammenarbeit mit den VDI Bildungswerk und dem PEARL-Verein, abgehaltenen Kurses "Einfuehrung in die Programniersprache PEARL" berichtet.
- Schluesselworte. Prozessdatenverarbeitung, PEARL- Kurs, PEARL- Lehrveranstaltung, **Erfahrungen, VDI- i1ildungswerk.**
- 1. EINFUERRUNG

Die Abteilung Stromerzeugung und Automatisierungstechnik des Institutes fuer Verfahrenstechnik und Dampfkesselwesen ( kurz IVD ) ist seit 1973 durch verschiedene Arbeiten an der PEARL Entwicklung beteiligt.

In der Lehre bieten wir seit 1976 im Rahmen des Hauptfaches "Prozessdatenverarbeitung" fuer die Studienrichtung Maschinenwesen an der Universitaet Stuttgart u.a, jaehrlich im SS die zweistuendige Vorlesung "Prozessrechnersprachen und -programmierung" an. Ein Schwerpunkt dieser Vorlesung war von Anfang an die Vermittlung der Prozessrechnersprache PEARL. Zusaetzlich bieten wir im Rahmen des Hauptfachpraktikums zwei PEARL Praktikumsversuche an.

Seit Sommer 1981 beteiligen wir uns als ausfuehrende Stelle an den vom PEARL Verein in Zusammenarbeit mit dem VDI- Bildungswerk angebotenen PEARL Kursen. So wurde vom 14.-18. Sept, 1981 der erste dieser Kurse an unserem Institut durchgefuehrt.

Im folgenden wird ueber diese PEARL Lehraktivitaeten berichtet.

2, DIE VORLESUNG "PROZESSRECHNERSPRACHEN -------------------UND PROGRAMHIERUNG"

 $\sim$ 

Bis einschliesslich Sommersemester 1980 war die Vorlesung wie folgt aufgebaut:

- a) Grundlagen Ueberblick ueber den hard- und softwaremaessigen Aufbau von Prozessrechnern; Abgrenzung zu wissenschaftlichen und kommerziellen Rechnern,
- b) Maschinensprache Funktionsweise eines Rechners; Ausfuehrung von Elementarbefehlen; Programmieren in Maschinensprache.
- c) Assemblersprache Befehlsarten- und Formate einer Assemblersprache; Macro- Technik; Progr. in Assemblersprache.
- d) Hoehere Programmiersprachen Allgemeines ueber hoehere Programmiersprachen; Uebersetzer; Binder; Anforderungen an eine hoehere Prozessrechner-Programmiersprache; Aufbau solcher Sprachen.
- e) Prozess- FORTRAN und BASEX Vorstellung dieser fuer die Prozessprogrammierung erweiterten technischwissenschaftlichen Sprachen.
- f) PEARL Entstehung von PEARL; Vorstellung der PEARL Sprachelemente.

Den Abschluss der Kapitel b) bis f) bildete jeweils der Unterpunkt "Wertung".

Der Schwerpunkt dieser Vorlesung lag damit auf der Vermittlung eines Sprachverstaendnisses fuer den Bereich der Prozessdatenverarbeitung, PEARL hatte dabei einen sehr hohen Stellenwert, da die Vorlesung quasi in der Vermittlung dieser Sprache gipfelte.

Da bei den Hoerern, die ueberwiegend aus Maschinenbau- und Kybernetikstudenten im Hauptstudium bestehen, keine oder nur einfache FORTRAN Programmierkenntnisse vorausg e setzt werden konnten, musste "ganz unten" angefangen werden. So wurden die heute wichtigen Problemkreise wie z.B. die Software- Entwurfstechniken und Hilfsmittel, das Prozesskonzept, die Synchronisation asynchroner Prozesse, die Softwarezuverlaessigkeit sowie Software fuer verteilte

Prozessautomatisierunessvsteme nur am Rande oder gar nicht behandelt.

Zum Sommersemester 1981 wurde die Vorlesung voellig ueberarbeitet um den heute umfangreicheren DV Vorkenntnissen der Hoerer und den geaenderten Lehrinhalten Rechnung zu tragen. Die Vorlesung in der neuen Form gliedert sich wie folgt:

- a) Grundlagen Struktur von Prozess- und Microrechner; Grundlagen der Programmierung; Dokumentation; Prinzipien der Programmentwicklung; Echtzeit- und parallele Programmierung; Synchronisation; Deadlock;
- b) Softwareentwurf Phasen der Systemanalyse; Systemanalyse und Pflichtenheft; Systementwurf und Implementierung; das Entwurfshilfsmittel EPOS; Entwurfsbeispiel.
- c) Die Echtzeitprogrammiersprache PEARL Ueberblick ueber die PEARL Eigenschaften und Sprachelemente; Fallstudie.
- **d)** Automatisierungssysteme Software- Strukturierung mittels Bausteinsprachen; Software fuer Spezialrechner am Beispiel eines Prozessvideosystems.

Die Vorlesung in dieser Form besitzt damit drei Schwerpunkte:

- 1) ein sehr breites Grundlagenkapitel bis hin zum Prozesskonzept,
- 2) Systemanalyse und Softwareentwurf
- und
- 3) PEARL als leistungsfaehige Prozessprogrammiersprache.

Zusaetzlich wurde ein straffer Uebungsbetrieb eingerichtet, der drei praktische Microrechner- ( Assembler ) und zwei praktische PEARL Uebungen umfasst. Die PEARL Uebungen sind "Prinzip des Anfahrens eines Dampferzeugers" und das Problem der "Dining Philosophers"( siehe unten ), Beiden PEARL Uebungsaufgaben liegen Problemstellungen zugrunde zu deren Loesung parallele Prozesse ( mehrere Tasks ) erforderlich sind.

Bei der erstmaligen Durchfuehrung der Vorlesung im SS 1981 zeigte es sich, dass das Grundlagenkapitel noch etwas ueberladen ist. Die Lehrinhalte des Themenkreises "Echtzeit- und parallele Programmierung" muessen deren Komplexitaet wegen noch in ein eigenes Kapitel ausgelagert werden. Dadurch koennten evtl. auch Petri- Netze noch mit aufgenommen werden.

Der Aufbau, die fuer das Verstaendnis von asynchronen Prozessen grundlegenden Ideenund Mechanismen separat und vor der Einfuehrung eines speziellen Sprachkonzeptes zu behandeln, hat sich jedoch m.e. sehr bewaehrt. So kann z.B. bei der Einfuehrung der Sprache PEARL und bei den PEARL-Uebungen auf ein Grundverstaendnis dieser Thematik aufgebaut werden.

Die Uebungen am Mikrorechner- Kit und Prozessrechner tragen m.e. sehr zum Verstaendnis des sonst doch etwas trockenen Lehrstoffes bei. Programmierkenntnisse koennen dabei jedoch kaum vermittelt werden. Bei den PEARL- Uebungen wurden die ( problemloesenden ) PEARL- Programme fertig vorgegegeben. In den Uebungsstunden wurden die Programme dann gruppenweise getestet und dabei spezielle ( versteckte ) Probleme diskutiert. In der Uebungsaufgabe "Anfahren eines Dampferzeugers" waren dies zur Laufzeit auftretende PßARL Stgnale, bei den "Dining Philosophers" war dies die Deadlock- und Starvation- Problematik bei der Verwendung von Semaphoren.

#### 3. PEARL VERSUCHE IM HAUPTFACHPRAKTIKUM

Bei allen Versuchen im Hauptfachpraktikum ( fuer Maschinenbau- Studenten mit dem<br>Hauptfach "Prozessdatenverarbeitung" ) ste-Hauptfach "Prozessdatenverarbeitung' hen spezielle technische Problemstellungen und deren prinzipielle Loesung im Vordergrund. So wird auch bei den beiden PEARL-Praktikumsversuchen "Prozessanfahrsteuerung" und der "Kontinuierlichen Abwasserneutralisation im Durchfluss" nicht speziell auf die Sprache PEARL eingegangen. PEARL wird als bekannt vorausgesetzt und sofort als Handwerkszeug fuer die Formulierung der Problemloesung benutzt.

Bei dem Versuch "Prozessanfahrsteuerung" wird die Problemloesung auch alternativ in der aus BASIC abgeleiteten, interpreterunterstuetzten Prozessprogrammiersprache BASEX formuliert. Dadurch soll dem Studenten der Vorteil problemgerechterer Formulierung in PEARL sowie das schnellere Arbeiten mit einer lnterpretersprache nahegebracht werden.

#### 4. DER PEARL- KURS VOM 14.-18. SEPT.1981

Der in Zusammenarbeit mit dem VDI- Bildungswerk und dem PEARL Verein durchgefuehrte Kurs "Programmieren mit PEARL" entsprach nach Konzept und Kursunterlage dem an der TU Berlin erarbeiteten Kompaktseminar "Systematisches Programmieren mit PEARL". Da ueber die didaktischen und methodischen Prinzipien dieses Seminares im Vortrag der Herren Nagel und Nebel berichtet wird, moechte ich meine Ausfuehrungen auf die Durchfuehrung des Uebungsbetriebes und die Kursbeurteilung durch die Teilnehmer besc hraenken,

#### DER UEBUNGSBETRIEB

Die praktischen Uebungen, die etwa 40% der zur Verfuegung stehenden Zeit in Anspruch nahmen, wurden gruppenweise am Prozessrechner PDP 11/34 des Institutes durchgefuehrt. Dazu wurde ein Uebungsraum mit drei Datensichtgeraeten eingerichtet. Bei 11 Kursteilnehmer ergaben sich damit drei Gruppen mit 2 x vier und 1 x drei Teilnehmern.

Die Uebungsgruppenen wurden waerend des Kurses staendig von drei Uehungsleitern betreut. Beim Kursbeginn wurde zudem noch eine Kurzbeschreibung der wichtigsten Befehle am Datensichtgeraet ausgegeben ( Editor- Befehle, Aufruf des PEARL Compilers, des Binders, wichtige Betriebssystenbefehle ).

#### Ablauf

Die erste praktische Uebung war die Eingabe des im ersten Kapitel des Skriptes fertig vorgegebenen PEARL Programmes. Dies diente in erster Linie dazu, die Teilnehmer mit dem Rechner bzw. der fuer die PEARL Progranmentwicklung notwendigen Werkzeuge vertraut zu nachen,

Die zweite Uebung war die Vervollstaendigung des im zweiten Kapitel des Skriptes angegebenen PEARL Programmes "Sortieren einer Fahrerdatei", um eine vernuenftige Ausgabe der sortierten Datensaetze zu **erreichen.** 

Als dritte Uebung war die Programmierung eines einfachen Autorennens vorgesehen ( pro Auto eine Task, Rundenzeiten durch Zufallszahlen ermittelt ). Diese Uebung wurde von uns durch die Uebung der "Dining Philosophers" ersetzt.

Da dieser Uebung eine besonders anschauliche Problemstellung zugrunde liegt und sie auf einfache Weise relativ viel zeigt, ist diese Uebung in folgenden kurz skiziert,

 $\frac{1}{2}$ 

Die Uebung "Dining Philosophers"

Die Aufgabenstellung der Dining Philosophers stammt urspruenglich von E,W, Dijkstra und lautet:

Fuenf Philosophen sitzen an einem runden Tisch. Die Philosophen verwenden ihre Zeit entweder zum Denken oder zum Essen, Als Essen steht ein kompliziertes Spaghettigericht auf dem Tisch, dessen Verspeisung nur mit Hilfe zweier Gabeln moeglich ist. Zur Verfuegung stehen nun gemaess Bild 1 fuenf Gabeln. Hat ein

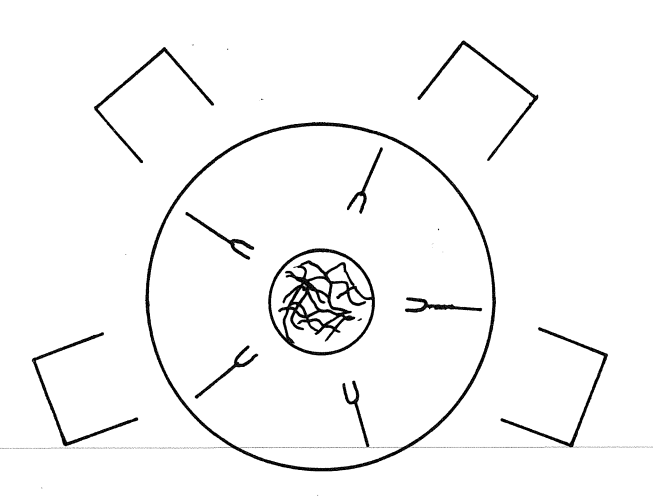

```
LJ 
Bild 1: Dining Philosophers
```
Philosoph Hunger, so greift er zuerst zu seiner linken Gabel, dann nach seiner rechten Gabel. Andere Gabeln sind ihm nicht zugaenglich.

Diese Aufgabenstellung wurde fuer die Uebung etwas abgewandelt:

Die fuenf Gabeln sind nicht gemaess Bild l reihum aufgelegt, sondern werden aus einem zentralen Geschirrbehaelter entnommen bzw. dorthin zurueckgelegt.

PEARL Formulierung:

Die Umsetzung der Aufgabenstellung in ein PEARL- Programm ist sehr einfach, Es sind folgende Abbildungen vorzunehmen:

- Das Verhalten jedes Philosophen wird durch eine Task realisiert. Alle Philosophen besitzen dasselbe Verhalten. Fuer Philosoph l ergibt sich damit:

Phill: TASK; DCL Name FIXED INIT(1); REPEAT CALL AKTION(Name); END; END;

- Zum Systemstart wird zusaetzlich eine Starttask eingebaut.
- Das Greifen und Zuruecklegen der Gabeln wird durch REQ und REL auf eine Semaphore GABEL simuliert. Die Semaphore Gabel wird bei ihrer Deklaration mit 5, entsprechend den fuenf Gabeln, initialisiert.

DCL GABEL SEMA PRESET (5);

- Zur Beobachtung des laufenden Systems werden zur Laufzeit bestimmte Systeminformationen auf dem Terminal ausgegeben, Besonders interessant sind dabei die Uhrzeiten fuer die auftretenden Ereignisse ( Systemroutine NOW ) •

Fuer die Prozedur AKTION ergibt sich damit in etwa folgender Aufbau:

AKTION: PROCEDURE( NAME FIXED); PUT NOW,' Phil' ,NAME,' denkt' TO BILDSCHIRM BY ...; AFTER 10 SEC RESUME;

REQUEST GABEL; PUT NOW,' Phil' ,NAME,' eine Gabel' TO BILDSCHIRM BY ...; AFTER 20 SEC RESUME; REQUEST GABEL;

PUT NOW,' Phil' ,NAME,' zwei Gabeln' TO BILDSCHIRM BY ...; / 10 Sec Essen/ AFTER 10 SEC RESUME;

RELEASE GABEL; RELEASE GABEL; END; / Proc. AKTION /

Anm,: Das eingeklammerte Statement ist einzufuegen, um die in der Problemstellung versteckte moegliche Systemverklemmung wahrscheinlicher zu machen, Die Systemverklemmung tritt genau dann auf, wenn jeder Philosoph genau eine Gabel besitzt.

#### **PEARL-Rundschau Heft 5, Band 2, November 1981**

gut

88.9X

DIE KURSBEURTEILUNG Den Kursunterlagen war ein vorgedruckter Kursbeurteilungsbogen des VDI- Bildungswerkes beigefuegt, der nach Ende des einwoechigen Kurses abgegeben werden konnte, Der Kursbeurteilungsbogen bestand aus einem formalen Teil, in dem Aussagen durch Ankreuzen vorgegebener Formulierungen gemacht werden konnten, und einem Teil fuer freie Formulierungen bzw. Anregungen. Im formalen Teil war anzukreuzen: - Gesamturteil - Empfehlung fuer Fachkollegen fuer die einzelnen Kurstage ( Dozenten): - Inhalt Anforderungen - Vortragsweise Trotz des etwas kleinen Mengenrahmens von nur 11 Teilnehmer haben wir die abgegebenen Kursbeurteilungsbogen ausgewertet. Danach ergibt sich als - Gesamturteil ( Bild 2 ) "sehr gut" **"gut"**  "mittelmaessig" "schlecht" - Empfehlung fuer Fachkollegen "empfehlenswert" "teilweise empfehlenswert" " wenig geeignet" Einzelbeurteilungen ( Summe ueber alle Kurstage Inhalt **"ausgewogen"**  "Teile zu speziell" "Teile zu allgemein" "Teile zu speziell" 11%  $89%$ 75% 25% 87% 3% 5% 5% Anforderungen "richtig" "zu niedrig" **"zu hoch"**  87% 5% 8% Vortragsweise "gut" 70% "manches zu knapp" 3% "Thema ueberfluessig"  $3\%$ <br>"Toile zu breit" 12% "Teile zu breit" "Teile zu gedraengt" 11% Zur Beurteilung der Einzeltage siehe Bild 3, Die in Bild 3 dargestellten Balken kommen durch die Gewichtung der Einzelaussagen nach ihrer Guete zustande ( gute Aussagen x 2 ) • 4. ERFAHRUNGEN Ueberdenkt man die im Rahmen der verschiedenen PEARL Lehraktivitaeten gewonnenen Erfahrungen, so zeichnen sich folgende Ergebnisse ab: (1) Der Stellenwert von praktischen Uebungen beim Erlernen von PEARL ist sehr hoch. (2) Es genuegt nicht, nur die einzelnen PEARL Sprachelemente zu lehren. Es nuss zusaetzlich ein Verstaendnis der zugrundeliegenden Ideen besonders des Taskings, der Synchronisation und des Dation- Konzeptes vermittelt werden. (3) Bei praktischen Uebungen moeglichst kleine Uebungsgruppen ( max, drei Teilnehmer ). (4) Neben der Vermittlung der Spruche PEARL ist die Vermittlung einer sauberen Programmiertechnik ( Top- Down Entwurf, ( 5) Das Einueben, bzw. fennenlernen der strukturierte Programmierung ) sehr wichtig. einzelnen PEARL Sprachelemente an Fallstudien bzw. an Beispielen hat sich sehr bewaert, nicht aewählt: **<sup>11</sup> rni ttelI:!.äßig" und**  "schlecht"

11.1%

eehr gut

Bild 2: PEARL Kurs 14.-18. 9. 81 Beurteilung Gesamturteil

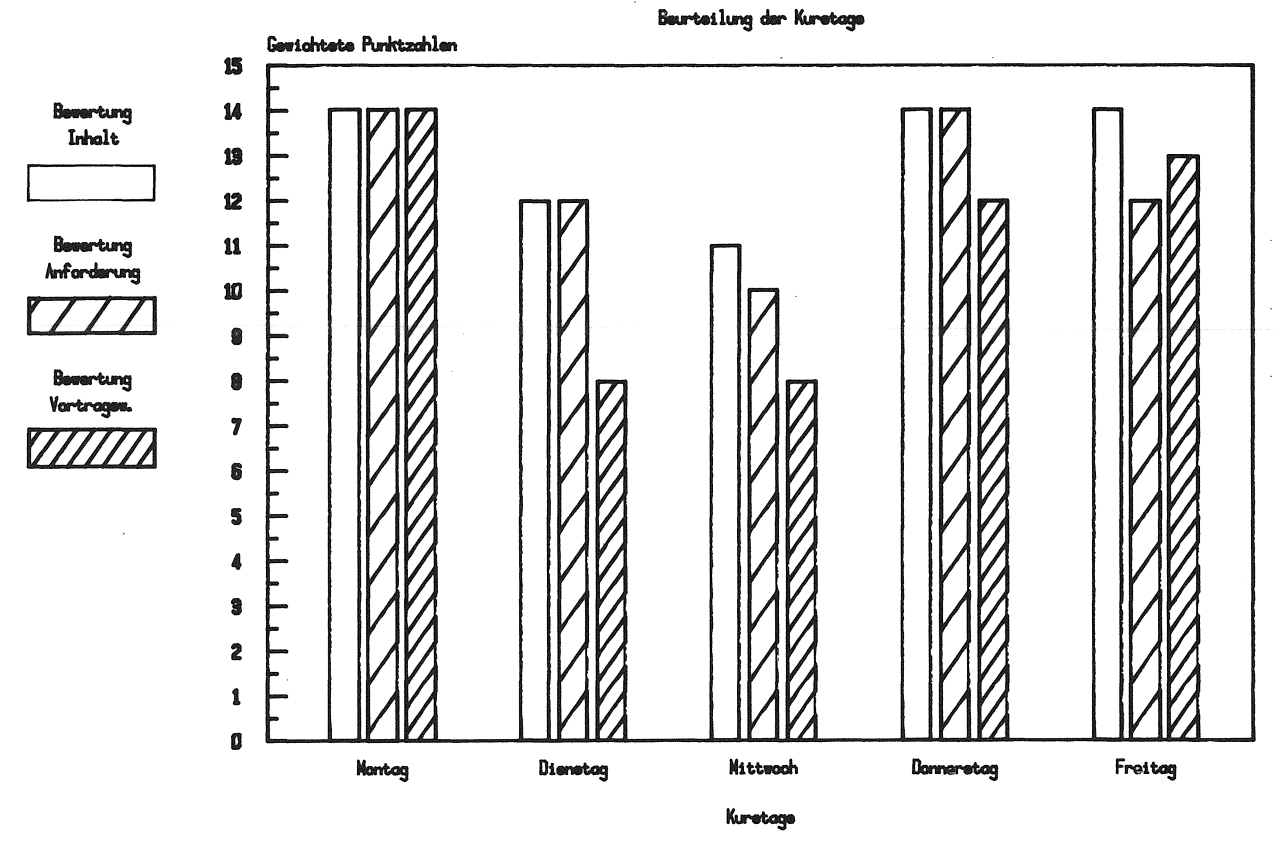

 $\sim$ 

Bild 3: Beurteilung PEARL Kurse 14.-18. 9. **<sup>81</sup>**

#### ANSCHRIFT DES AUTORS

Roehrich, Thomas

Institut fuer Verfahrenstechnik und Dampfkesselwesen Abteilung fuer Stromerzeugung und Automatisierungstechnik Pfaffenwaldring 9 7000 Stuttgart 80

Tel. 0711/784-6203

 $\sim$   $\sim$  $\label{eq:2.1} \frac{1}{\sqrt{2}}\left(\frac{1}{\sqrt{2}}\right)^{2} \left(\frac{1}{\sqrt{2}}\right)^{2} \left(\frac{1}{\sqrt{2}}\right)^{2} \left(\frac{1}{\sqrt{2}}\right)^{2} \left(\frac{1}{\sqrt{2}}\right)^{2} \left(\frac{1}{\sqrt{2}}\right)^{2} \left(\frac{1}{\sqrt{2}}\right)^{2} \left(\frac{1}{\sqrt{2}}\right)^{2} \left(\frac{1}{\sqrt{2}}\right)^{2} \left(\frac{1}{\sqrt{2}}\right)^{2} \left(\frac{1}{\sqrt{2}}\right)^{2} \left(\$  $\label{eq:2.1} \frac{1}{\sqrt{2}}\left(\frac{1}{\sqrt{2}}\right)^{2} \left(\frac{1}{\sqrt{2}}\right)^{2} \left(\frac{1}{\sqrt{2}}\right)^{2} \left(\frac{1}{\sqrt{2}}\right)^{2} \left(\frac{1}{\sqrt{2}}\right)^{2} \left(\frac{1}{\sqrt{2}}\right)^{2} \left(\frac{1}{\sqrt{2}}\right)^{2} \left(\frac{1}{\sqrt{2}}\right)^{2} \left(\frac{1}{\sqrt{2}}\right)^{2} \left(\frac{1}{\sqrt{2}}\right)^{2} \left(\frac{1}{\sqrt{2}}\right)^{2} \left(\$ 

### **Überblick über lehr- und Ausbildungsveranstaltungen mit PEARL**

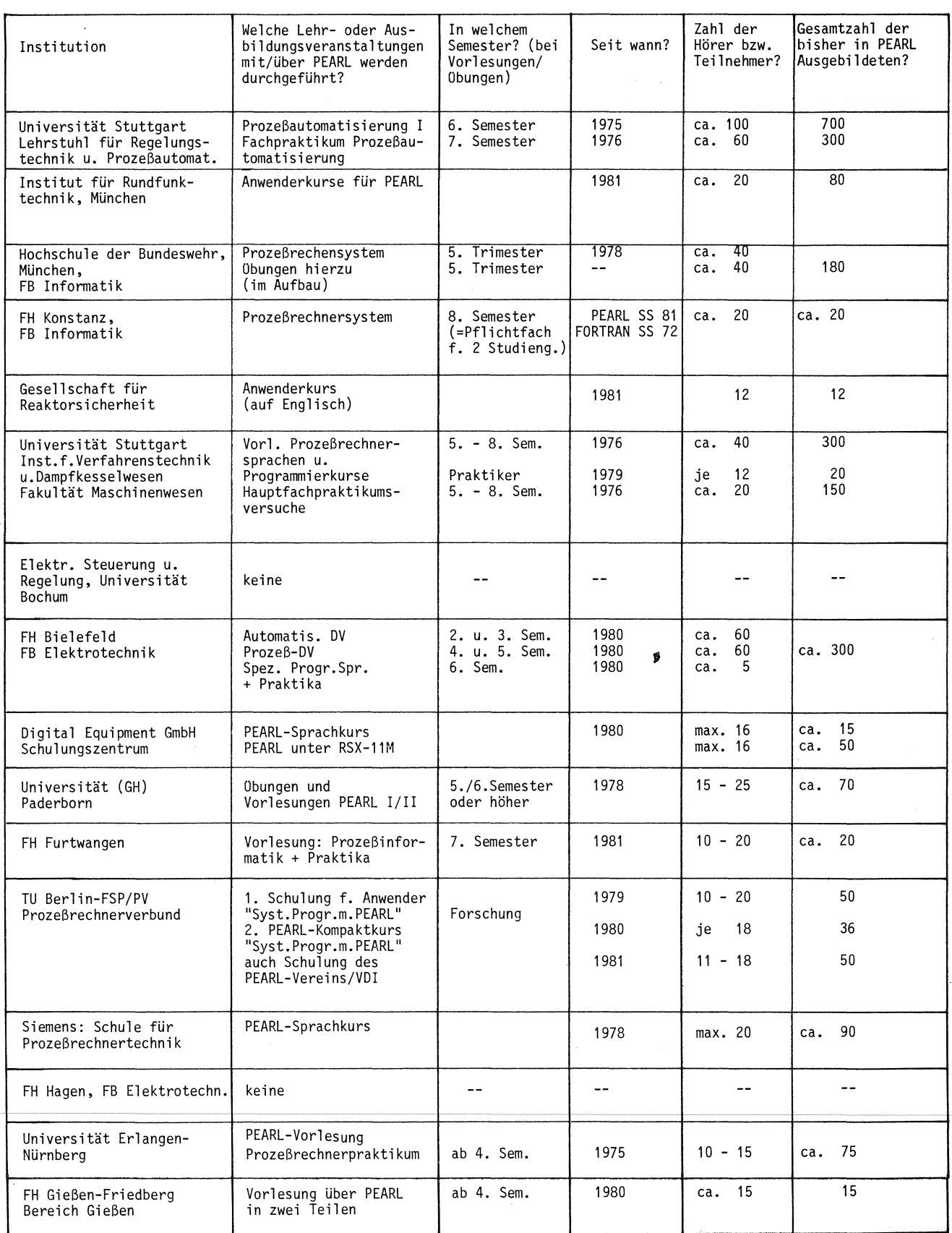

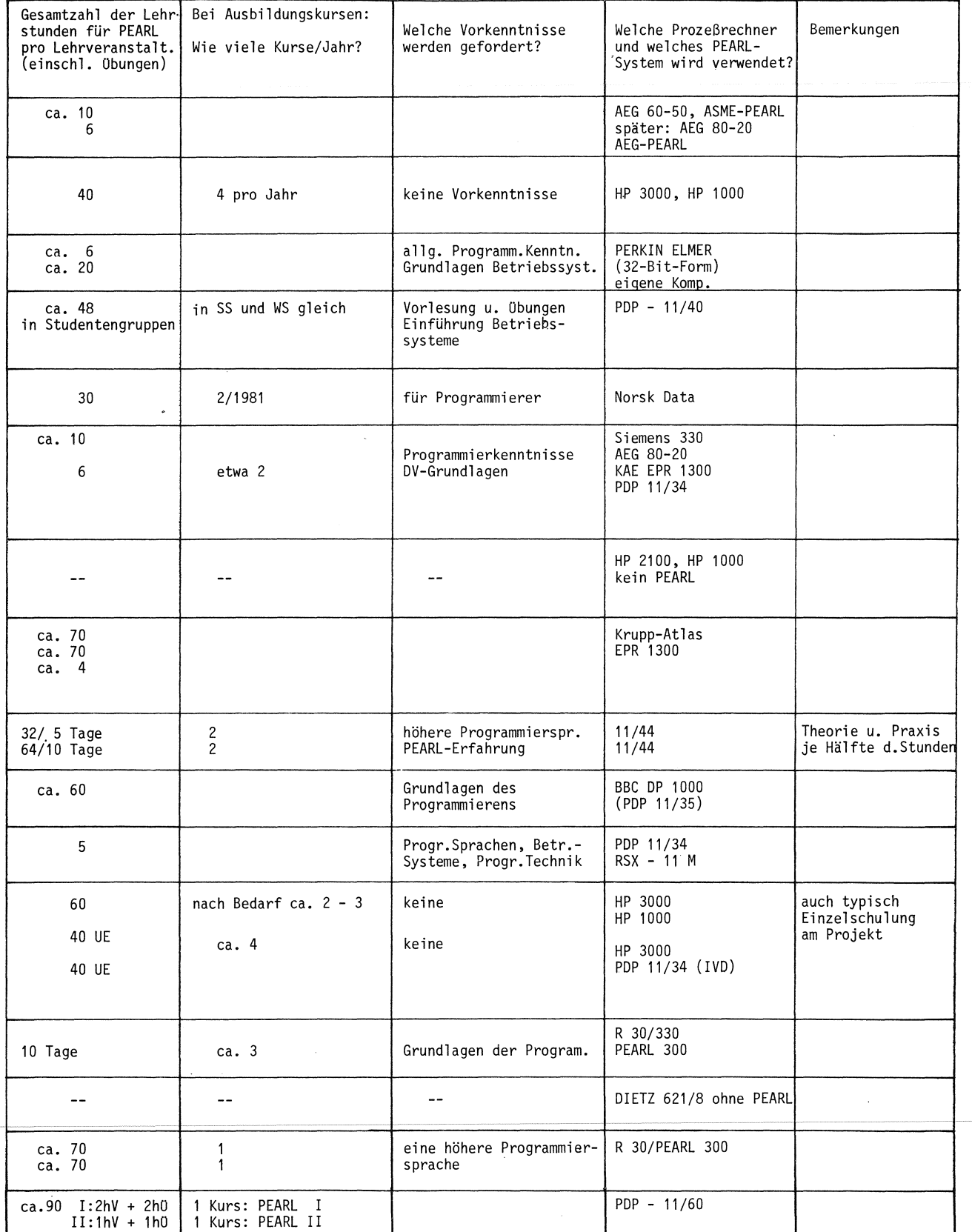

#### Presseschau

Handelsblatt 23.9.1981

Prozeßsteuerung

# Echtzeitprogrammieren in ,,höheren'' Sprachen

**Von ANGELIKA LOEWENHEIM**  HANDELSBLATT - TL, 22. **9.** 1981 **Wo Computer technische Prozesse überwachen. steuern und regeln, stellen Sicherheit und Zuverlässigkeit hohe Ansprüche. Das gilt ·gleichermaßen für die Geräte (Hardware) wie fär die Programme (Software).**  Während bei der Hardware z.B. verteilte Multiprozessoren die **System\leriiigbarkelt erhöhten, hinkt der Software-Berekb aoch**  hinterher. Höhere Sprachen wie Pearl könnten hier weiterhelfen.

Die Computer Zeitung 19.10.1981

## PEARL für den Computereinsatz im öffentlichen Nahverkehr\_

PEARL (Process and Experiment Automation Realtime Language) - eine In Deutschland entwickelte, vielfältig einsetz-Programmiersprache erschließt sich nach und nach komplette Branchen, so z.B. den öffentlichen Nahverkehr. In einem Pionierprojekt bei der OSTRA Hannoversche Verkehrsbetriebe AG wird mit Förde-rung des Bundesministers für Forschung und Technologie ein standardisiertes Betriebsleitsystem für den öffentlichen Nahverkehr mit umfangreicher PEARL-Software unter der Bezeichnung BON entwickelt.

Erlanaer Nachrichten 07.10.1981

#### Steuerung technischer Prozesse per Computer

Experten-Tagung diskutierte Probleme

Schickt ein Computer eine Mahnung zu einer längst bezahlten Rechnung, so Ist das für den Absender zwar peinlich, aber kein Beinbruch. Fatale Folgen können solche Programmierfehler aber bei der Steuerung technischer Pro-<br>zesse haben. Man kann dabei an Großanlagen (wie Kraftwerke) denken· oder auch an ein mikroprozessorgesteuertes Antiblockiersystem im Auto. Wie solche - unter Umständen lebensgefährliche Pannen vermieden werden<br>können, war das Thema einer Tagung in Erlangen.

Ursache der Fehler ist oft, daß sich der Programmierer auf Details des Computers kon-zentrieren muß. In vielen Anwendungsbereichen konnte in den letzten 15 Jahren die Pro-grammqualität durch die Verwendung sogenannter problemorientierter Programmiersprachen wesentlich verbessert werden. Diese erlauben dem Anwender, sich auf eine saubere Lösung des Problems zu konzentrieren und nicht auf die Eigenarten des Computers.

Für die Steuerung technischer Prozesse ist in Deutschland mit Förderung. der Bundesregierung eine solche Programmiersprache unter dem Namen PEARL entwickelt worden. An der Technischen Fnlcultlit der Universität Erlangen-Nürnberg (Lehrstuhl für Program-<br>miersprachen, Prof. Dr. Schneider) haben sich nun 50 Vertreter von Universitäten, Fachhochschulen und verschiedenen industriellen Ausbildungseinrichtungen getroffen und disku-<br>tiert, wie angehende und bereits im Berufsleben stehende Ingenieure in dieser neuen Technik geschult werden können. Neben clidakLischen Gesichtspunkten, Lern-

zielkatalogen und Ausbildunskapazitiiten ka- men auch erste Erfahrungen zur Sprache. Besonders konnte hervorgehoben werden. daß eine solche Sprache geeignet ist, Studenten mit Beispielen aus der Praxis zu konfrontieren.

Computertechnik 30.10.1381

Echtzeit-Programmiersprache Pearl senkt Softwarekosten in der Prozeßautomation

# Hoher Wert auf Zuverlässigkeit gelegt

München (wp) - Die Softwarekosten nehmen einen immer größer werdenden Anteil an den gesamten Projektkosten ein. Daneben wird für die kommenden Jahre ein erhebliches Defizit an **Pro**grammierern vorausgesagt. Die Auswahl der richtigen Programmiersprache hat daher bei Neuentwicklungen einen sehr hohen Stellenwert bekommen, da hier durch eine Fehlentscheidung immense Mehraufwendungen die Folge sein können. Bei Anwendungen in der Prozeßautomatisierung erhebt die noch relativ junge Echtzeit-Programmiersprache Pearl den Anspruch für sich, durch leichte Erlernbarkeit und eine klare Struktur dem unbedarften Prozeßingenieur das Selbstprogrammieren zu ermöglichen und dadurch die Softwarekosten zu senken.

Die Computer Zeitung 19.10.1981

**Softwarekosten werden minimiert** - **Aufwand wird reduziert** 

# **Deutsche Realzeit-Programmiersprache**

Die höhere, anwender- und<br>problemorientierte Prozeßproblemorientierte Prozeß-<br>rechnersprache PEARL (Process and Experiment Automation Realtime Language) wurde - ausgehend von den Bedürinissen mehrerer Industrieunternehmen und Hochschulinstitute - unter Förderung des **BMFT Anfang der siebziger Jahre** in der Bundesrepublik entwickelt. **Ausgangspunkt war der** Wunsch nach **einer**  einfach **erlernbaren, komfortablen Sprache, die** es **dem Prozeßingenieur selbst ermög-**licht, **seine Automatisierungs**aufgaben zu lösen, ohne **auf**  DV-Spezialisten angewiesen zu sein. Damit sollten die Ent-<br>wicklungskosten für neue Software minimiert und der Aufwand für Wartung und **Aktua**bestehender gramme reduziert werden.

Die Computer Zeitung 19.10.1981

#### Die Entwicklung, Förderung und Standardisierung der Programmiersprache PEARL

Oie Entwicklung der deutschen Realzeit-Prozeßrechnersprache PEARL (Process and Experiment Automation Realtime Language) nahm Ausgang im Jahre 1969 im Rahmen der<br>Studiengruppe Nuklearelektronik des BMBW. Vorausgegangen waren verschiedene<br>Ansätze, und zwar bei der GFK Karlsruhe, an der Universität Er Siemens, eine neue Prozeßautomatisierungssprache zu entwickeln, weil die vorhandenen höheren Sprachen nicht den spezifischen Anforderungen entsprachen. Diese getrennt laufenden Entwicklungen konnten koordiniert werden, zahlreiche weitere Firmen kamen in den Jahren 1970/71 hinzu und stellten ihrerseits entsprechende Förderungsanträge, so daß die Betreuung der Aktivitäten zusammengeführt werden mußte und 1972 vom BMBW an das Projekt PDV das BMIT überging. Ende 1972 lag auf gemeinsamer Basis die erste komplette Beschreibung von PEARL vor, die 1973 als PD V-Bericht veröffentlicht wurde. Die Unterstützung durch das BMFT erfolgte bis zum Jahre 1979. Insgesamt wurden 30 Mio DM aufgewendet. Die Einheitlichkeit von PEARL wird durch die Normung gesichert. Seit 1978 liegt der<br>Normentwurf DIN 66253 Teil 1 "Basic PEARL" vor. Er ist im Frühjahr 1981 als Vornorm herausgekommen. Im November 1980 ist der Normentwurf DIN 66253 Teil 2 "Full PEARL" erschienen. Parallel dazu wurde PEARL zur internationalen Normung bei der ISO eingereicht.

Die Computer Zeitung 19.10.1981

# Siemens-System 300 erstmals in der Netzleitstelle Deggendorf **Im Dialog mit dem Prozeßrechner**

#### **PEARL im In- und Ausland** *aktiv*

Daß PEARL (Process and Experi-<br>ment Automation Realtime ment Automation Realtime<br>Language) – die deutsche Pro-<br>grammiersprache-für-Prozeßrechner-nicht nur hierzulande auf großes Interesse stößt, sondern auch jenseits des Atlantiks in den USA und Südamerika, zeigt der ständig wachsende Anwenderkreis.

Um die Nachfrage nach PEARL in den Anwenderkreisen und das entsprechende Angebot von Herstellerseite weiter zu steigern, werden in nächster Zukunft zahlreiche Veranstaltungen durchgeführt, u.a. ein<br>Proorammierkurs vom VDI-Bil-Programmierkurs vom dungswerk (14.–19.9. in Stuttgart), eine Präsentation vor italienischen Prozeßingenieuren (28.-30. 9. in Cernobbio/Mailand), eine Fachtagung mit Workshop für PEARL-Lehrende (1.-2. 10. an der Universität Erlangen) sowie ein Informations-Seminar in Philadelphia/USA (29. 3.-2. 4. 82).

Außerdem sind Mitglieder des PEARL-Vereins als Referenten auf bedeutenden Fachtagungen wie BIAS 81 – Control of Industrial Pro-<br>cesses (6.–7.10. in Mailand) und 3.<br>DV-Konferenz der UNIPEDE (6.-6.10. in Zürich) vertreten.

Auf derSystems(19.-23.10. in München) stellt der PEARL-Verein auf eigenem Stand aus (Halle 7, Nr. 7301).

**PEARL hat gezeigt, daß die Sprache eine schnelle, fehler- arme und selbstdokumentierende Programmierung ermöglicht. PEARL-Programme haben, wie alle in höheren Programmiersprachen geschriebenen Programme, einen gegen-über Assembler größeren Speicherplatzbedarf, zeichnen sich jedoch durch eine höhere Zuverlässigkeit aus. Siemens-Systeme 300 wurden erstmals im Projekt Netzleitstelle Deggendorf der Energieversorgung Ostbayern AG (OBAG) ein**gesetzt, Die OBAG ist ein regionales Elektrizitätsversor-<br>gungsunternehmen. Auf einer Fläche von 22 000 qkm vergungsunternehmen. Ten Tener Fläche von 2000 gungsunternehmen. **Sorgt sie ein Drittel von Bayern mit elektrischer Energie.** 

Die Computer Zeitung 19.10.1981

Was unterscheidet PEARL von anderen Programmiersprachen?

# Prozeßrechner-Anwendungen

PEARL (Process and Experi- ment Automation Realtime Language) wurde als Werkzeug für den Anwendungsingenieur in der Prozeßautomation entwickelt. Es unterscheidet sich damit wesentlich von allen anderen Lösungen in diesem Bereich.

f + h fördern und heben sert. 1981

#### **Leserbriefe**

Sehr geehrter Herr Dr. Elzer,

die Herren L. Frevert und R. Rössler haben im Band 2, Juni 1981 der PEARL-Rundschau einen Sprachvergleich von PEARL und Concurrent PASCAL in Dialogform vorgenommen. Da mir die Adressen dieser Herren nicht vorliegen, bitte ich Sie, stellvertretend den Autoren meinen Dank für die erfrischende Form dieses Sprachenvergleichs auszusprechen. Es zeigt sich, daß auch schwierige techn. Aussagen "unterhaltsam" darstellbar sind. Bei dieser Gelegenheit möchte ich folgende Anregungen zur PEARL-Rundschau geben:

- jeweils fortlaufende Seitennumerierung über alle Hefte des Jahres

- am Jahresende ein getrenntes Inhaltsverzeichnis über alle Beiträge des Jahres (da beim Binden der Hefte der Einband entfällt)
- ggf. gegen Aufpreis ein Bucheinband oder Buchdeckel für die erschienenen Jahreshefte mit dem PEARL-Aufdruck und Jahrgangsangabe.

Mit freundlichen Grüssen

Ing. grad. H. Räuber c/o Badenwerk AG

 $\label{eq:2.1} \frac{1}{\sqrt{2}}\int_{\mathbb{R}^3}\frac{1}{\sqrt{2}}\left(\frac{1}{\sqrt{2}}\right)^2\frac{1}{\sqrt{2}}\left(\frac{1}{\sqrt{2}}\right)^2\frac{1}{\sqrt{2}}\left(\frac{1}{\sqrt{2}}\right)^2\frac{1}{\sqrt{2}}\left(\frac{1}{\sqrt{2}}\right)^2.$  $\label{eq:2.1} \frac{1}{\sqrt{2}}\left(\frac{1}{\sqrt{2}}\right)^{2} \left(\frac{1}{\sqrt{2}}\right)^{2} \left(\frac{1}{\sqrt{2}}\right)^{2} \left(\frac{1}{\sqrt{2}}\right)^{2} \left(\frac{1}{\sqrt{2}}\right)^{2} \left(\frac{1}{\sqrt{2}}\right)^{2} \left(\frac{1}{\sqrt{2}}\right)^{2} \left(\frac{1}{\sqrt{2}}\right)^{2} \left(\frac{1}{\sqrt{2}}\right)^{2} \left(\frac{1}{\sqrt{2}}\right)^{2} \left(\frac{1}{\sqrt{2}}\right)^{2} \left(\$  $\mathcal{L}(\mathcal{L}(\mathcal{L}))$  and  $\mathcal{L}(\mathcal{L}(\mathcal{L}))$  . The contribution of the contribution of  $\mathcal{L}(\mathcal{L})$ 

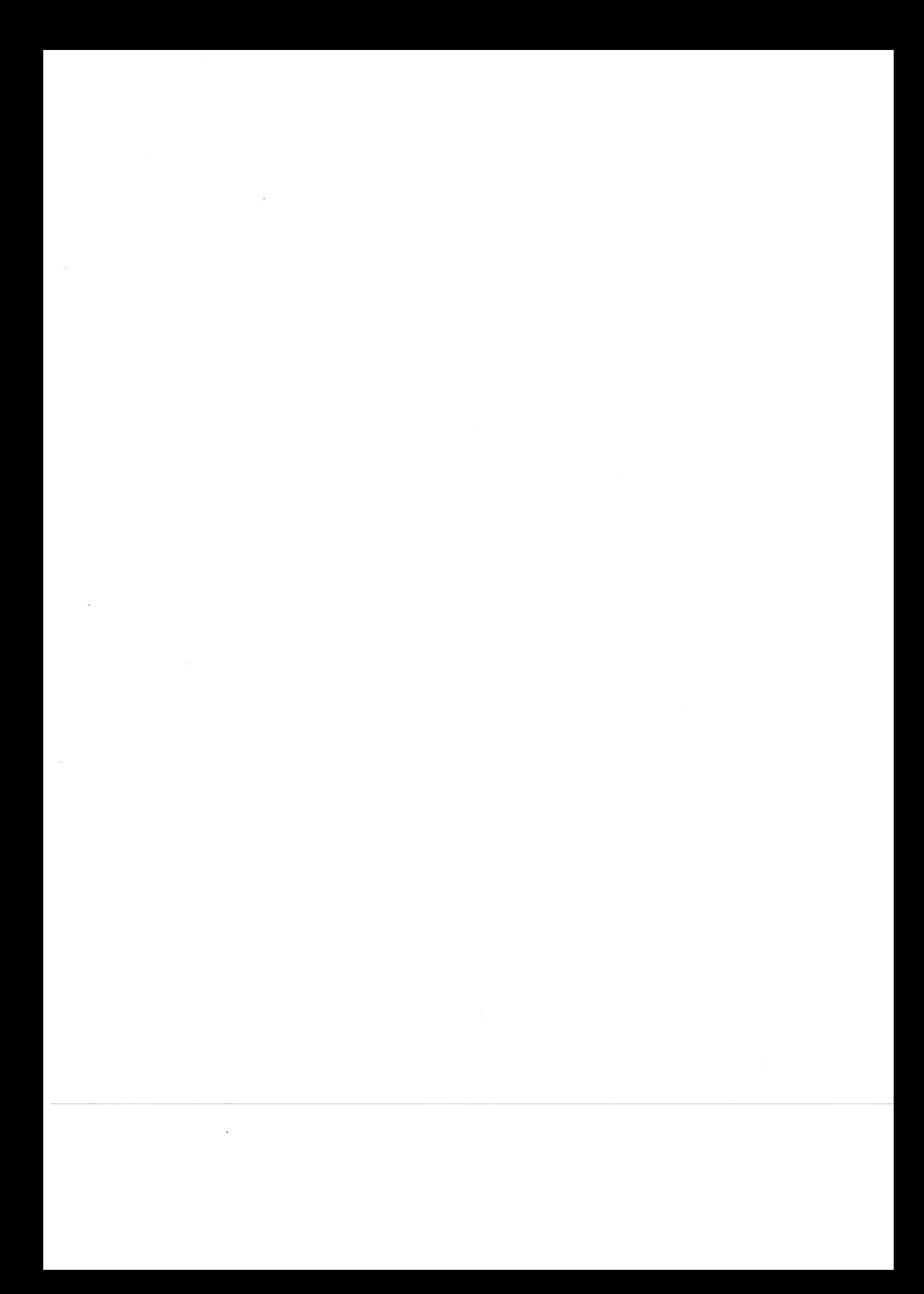